# **UNIVERSIDADE FEDERAL DE SANTA CATARINA DEPARTAMENTO DE INFORMÁTICA E ESTATÍSTICA**

**Igor da Silva Solecki**

# **REPRESENTAÇÃO OTIMIZADA DE TOPOLOGIAS DE MÁQUINA**

**Florianópolis 2017**

Igor da Silva Solecki

# **REPRESENTAÇÃO OTIMIZADA DE TOPOLOGIAS DE MÁQUINA**

Trabalho de Conclusão de Curso submetido ao Curso de Bacharelado em Ciências da Computação para a obtenção do Grau de Bacharel em Ciências da Computação.

Orientador: Prof. Dr. Laércio Lima Pilla

Universidade Federal de Santa Catarina

Florianópolis 2017

Ficha de identificação da obra elaborada pelo autor, através do Programa de Geração Automática da Biblioteca Universitária da UFSC.

> Solecki, Igor da Silva ------, --,-- --- ------<br>Representação otimizada de topologias de máquina / Igor da Silva Solecki ; orientador, Laércio Lima Pilla, 2017.  $97$  p. Trabalho de Conclusão de Curso (graduação) -Universidade Federal de Santa Catarina, Centro Tecnológico, Graduação em Ciências da Computação, Florianópolis, 2017. Inclui referências. 1. Ciências da Computação. 2. hierarquia de memória. 3. topologia de máquina. I. Pilla, Laércio Lima. II. Universidade Federal de Santa Catarina. Graduação em Ciências da Computação. III. Título.

# **RESUMO**

O objetivo deste trabalho é desenvolver novas formas otimizadas de representar e disponibilizar informações sobre topologias de máquina para o uso em aplicações de alto desempenho. O projeto *Hardware Locality* (hwloc), estado da arte em representação de topologias, foi analisado para identificar pontos passíveis de otimizações. Os algoritmos e estruturas desenvolvidos foram testados e comparados com outras abordagens.

**Palavras-chave**: hierarquia de memória. topologia de máquina. computação de alto desempenho.

# **ABSTRACT**

The goal of this project is to develop new optimized ways of representing and providing informations about machine topologies for the use in high performance applications. The Hardware Locality (hwloc) project, state of the art in topologies representation, was analised in order to identify points that could be optimized. The developed algorithms and structures were tested and compared with other approaches.

**Keywords**: memory hierarchy. machine topology. high performance computing.

# **LISTA DE FIGURAS**

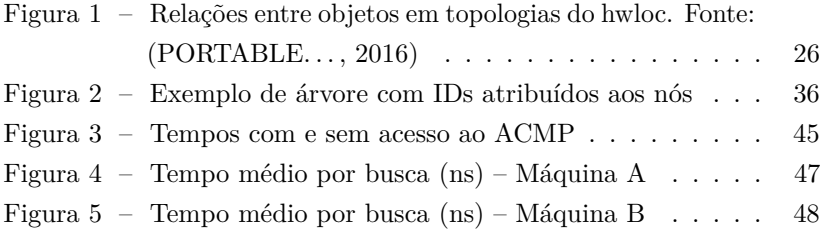

# **LISTA DE TABELAS**

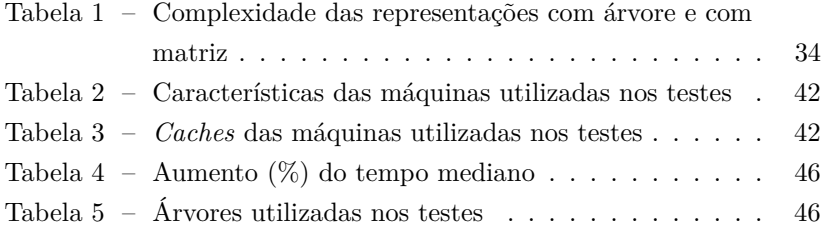

# **LISTA DE ABREVIATURAS E SIGLAS**

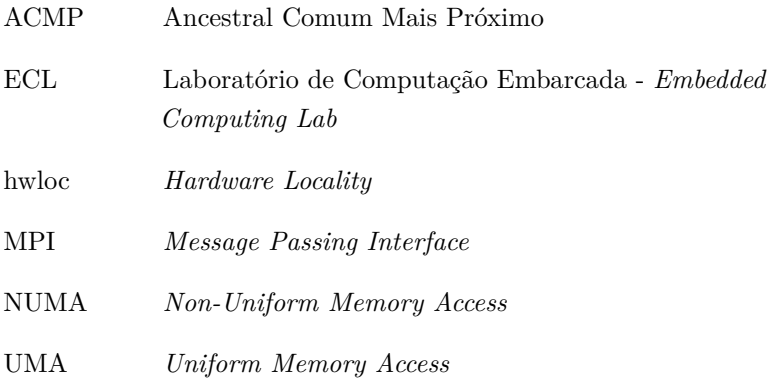

# **SUMÁRIO**

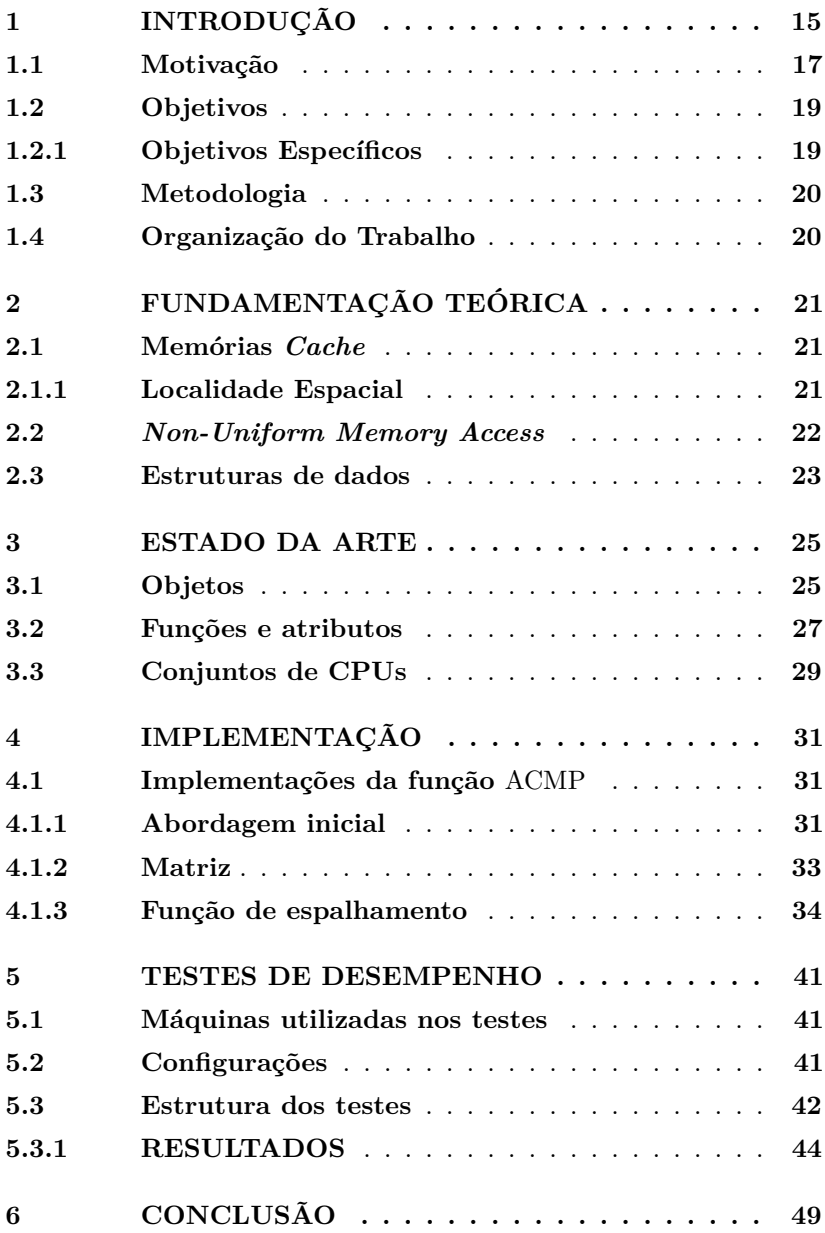

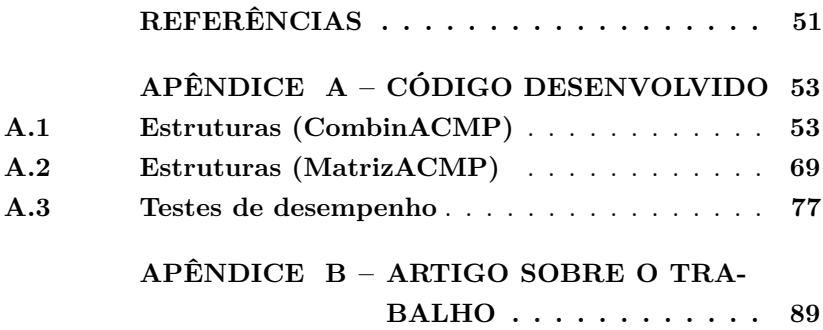

# **1 INTRODUÇÃO**

Atualmente, arquiteturas de computadores são construídas de forma hierárquica quanto à memória. Essa hierarquia diz respeito à passagem de dados entre os diferentes níveis, ou seja, quais caminhos existem para que dados sejam comunicados entre pontos dessa hierarquia. O que motiva sua existência é o fato de que diferentes tipos de memória possuem tamanhos, velocidades de acesso e custos distintos, e ela permite que o espaço das memórias maiores esteja disponível sem que se perca a velocidade das menores e mais rápidas (PATTERSON; HENNESSY, 2011). Níveis de memória mais baixos possuem maior capacidade de armazenamento, porém seu tempo de acesso é maior. Parte dessa hierarquia é composta por um ou mais níveis de *cache*, memórias com capacidade reduzida, mas maior velocidade, permitindo que, em um dado momento, um conjunto de dados qualquer possa ser acessado mais rapidamente. Sobre essas hierarquias e fazendo uso delas estão as unidades de processamento, acessando e operando sobre os dados em memória. Quanto mais próximo for o nível de memória em que esses dados estiverem, menor o tempo de acesso. Quando essas unidades precisam se comunicar entre si, elas fazem uso da hierarquia de memória.

A hierarquia pode ser organizada de várias formas, podendo se tornar complexa e de grande profundidade. Uma possibilidade na organização é o compartilhamento de alguns níveis de *cache*, ou seja, duas unidades de processamento ou mais estarão acima de uma mesma *cache* da hierarquia. Isso permite, por exemplo, realizar comunicações com eficiência, pois o tempo entre algum dado ser atualizado e o novo valor ser visto é determinado pelo tempo de acesso à *cache* compartilhada. Uma grande variedade de organizações pode ser encontrada ao se considerar arquiteturas como multicore, em que várias unidades de processamento chamadas de núcleos (*cores*) fazem parte de um mesmo circuito integrado, ou *Non-Uniform Memory Access* (NUMA), onde a rede que interconecta os nós dá origem a mais níveis de hierarquia. Esta rede, por si só, pode ser organizada de várias formas distintas. Essa organização compreendendo hierarquia de memória e unidades de

processamento, na sua totalidade, define uma topologia de máquina.

A necessidade de plataformas para rodar aplicações de alto desempenho tem dado origem às diversas arquiteturas paralelas modernas existentes. À medida que novas tecnologias surgem, se faz necessário adaptar as arquiteturas para permitir o seu uso eficiente, de modo a se atingir alto desempenho nessas plataformas (BARROSO et al., 2017). Suas topologias são as mais variadas, visando atender às necessidades de várias classes de aplicações com características e comportamentos distintos, que vão desde simulações científicas até o processamento de tarefas em sistemas que dão suporte a redes sociais (FRANCESQUINI; GOLDMAN; MÉHAUT, 2013). Diante da crescente complexidade das topologias dessas máquinas, as suas organizações e as demais características dos elementos que compõe a hierarquia de memória são aspectos de muita relevância para o desempenho de aplicações.

Certas combinações de fatores da aplicação e da arquitetura podem resultar na melhoria ou na degradação do desempenho. Tais fatores podem ser, por exemplo, a quantidade de dados manipulados e o tamanho das *caches*, que podem comportar ou não todos os dados simultaneamente, ou os padrões de troca de mensagens entre tarefas e a localização delas, além dos meios existentes para realizar essas comunicações, que podem resultar em maior ou menor eficiência (FATAHALIAN et al., 2006). Um estudo de caso apresentado por Treibig, Hager e Wellein (2010) mostra como uma certa distribuição de tarefas faz o desempenho cair aproximadamente pela metade.

Ainda, em arquiteturas NUMA, nas quais cada parte da memória está mais próxima de alguns nós, de modo que o tempo de acesso varia conforme a região da memória, é importante que haja proximidade entre os dados acessados por uma thread e o núcleo em que ela reside. Portanto, é essencial o conhecimento da topologia da máquina, que possibilita o devido ajuste das aplicações a ela, de modo a aproveitar ao máximo os recursos disponíveis.

Disso vem a necessidade de haver alguma representação da topologia para fornecer as informações necessárias sobre ela, seja diretamente às aplicações ou a outras partes do sistema, que usarão tais informações

para realizar otimizações estática ou dinamicamente. Como exemplo de uso estático, pode-se citar compilação de algoritmos com conhecimento da hierarquia (FATAHALIAN et al., 2006), ou posicionamento de processos MPI (BROQUEDIS et al., 2010a); e, quanto ao uso dinâmico, posicionamento de threads e dados OpenMP (BROQUEDIS et al., 2010b).

No entanto, a disponibilização de tais informações gera custos adicionais, além de ter outras implicações relacionadas ao tamanho das estruturas de dados que podem afetar o desempenho. Assim, é necessário que haja um compromisso entre o tempo de acesso e o espaço ocupado pela representação utilizada. Tempos de acesso muito grandes podem acabar anulando os ganhos das otimizações. Já se as estruturas de dados forem muito espaçosas, pode ser que não possuam boa localidade espacial, dependendo dos padrões de referência aos dados em acessos consecutivos. Isso pode resultar em perda de desempenho ocasionada por faltas de *cache*, tanto no acesso às informações da topologia quanto no acesso pelas aplicações aos seus próprios dados. Entretanto, é possível que a adição de algumas informações facilitem certas consultas sobre a topologia sem causar tais prejuízos, que é o desejado.

# 1.1 MOTIVAÇÃO

Os exemplos de usos estáticos e dinâmicos dados acima, além de vários outros existentes, com o uso de benchmarks, servem como justificativa para a realização de esforços para desenvolver reprentações com as características citadas, isto é, bom tempo de acesso e uso eficiente da memória.

Para as aplicações, o ideal é que os dados estejam sempre nos níveis de *cache* os mais próximos possíveis, de modo que seu uso nas computações seja mais eficiente. Diante disso, compilação com conhecimento da hierarquia (FATAHALIAN et al., 2006) se vale do fato de que frequentemente problemas podem ser dividos em problemas menores de tamanho variável, e ajustar esses tamanhos à capacidade das *caches* torna o uso delas mais efetivo, pois todos os dados usados nessas partes

menores da computação caberão nelas. Ainda, quando é possível haver vários níveis de subdivisão do problema, formando também uma espécie de hierarquia de subdivisões, os tamanhos das partes em diferentes níveis podem ser ajustados aos níveis de *cache* consecutivos. Isso pode ser visualizado com facilidade no exemplo de multiplicação de grandes matrizes presente no artigo referenciado.

A velocidade de níveis de *cache* mais próximos também beneficia a comunicação. Isso pode ser visto no uso de *Message Passing Interface* (MPI), um padrão utilizado no desenvolvimento de programas paralelos que seguem o modelo de passagem de mensagens. Em conjunto com dados sobre os padrões de comunicação entre processos, as informações sobre compartilhamento de *caches* podem ser usadas para definir um posicionamento de processos MPI que favoreça as comunicações (BRO-QUEDIS et al., 2010a). Outra otimização possível é o uso de metódos específicos do *hardware* para realizar comunicações dentro de um nó.

No contexto de arquiteturas NUMA, para diminuir o número de acessos a memórias remotas, há a possibilidade de mover os dados para outro nó ou as threads para outros núcleos. Uma combinação dessas opções foi desenvolvida no ForestGOMP (BROQUEDIS et al., 2010b), uma extensão de uma implementação de OpenMP, padrão utilizado no desenvolvimento de programas paralelos para sistemas com memória compartilhada. Seguindo o princípio de realizar essa combinação com base nos níveis da topologia, o posicionamento dinâmico de threads e dados desenvolvido no ForestGOMP se mostrou efetivo. Um cenário apresentado é a existência de vários conjuntos de threads e dados com grande afinidade, em que a migração de uma thread para outro núcleo só ocorreria se houvesse um nível de *cache* compartilhado, de modo a manter a thread próxima dos seus dados, enquanto em outros casos poderia haver a migração de todas as threads e dados relacionados.

Outro projeto que se vale do conhecimento da topologia é o HieSchella (HIERARCHICAL..., 2013), cujo objetivo é prover portabilidade de desempenho, característica presente quando se consegue que uma mesma aplicação rode em diferentes plataformas utilizando os núcleos com eficiência. Informações sobre os custos de comunicação

da plataforma são obtidos e disponibilizados para algoritmos de mapeamento de tarefas. Alguns algoritmos de balanceamento de carga desenvolvidos utilizando o modelo de topologia disponibilizado pelo HieSchella demonstraram desempenho superior ao de outros balanceadores de carga existentes (PILLA, 2014).

Esses exemplos ilustram como informações sobre a hierarquia podem efetivamente ser usadas para melhorar o desempenho de aplicações que seguem modelos ou estratégias em uso real, ou seja, os benchmarks utilizados possuem características encontradas na solução de problemas reais. Isso diz respeito a, por exemplo, padrões de comunicação ou distribuição de carga, que podem apresentar irregularidades e outras características presentes em aplicações científicas de diversas áreas.

## 1.2 OBJETIVOS

Este trabalho tem como objetivo o desenvolvimento de uma representação de topologias de máquina, compreendendo as estruturas de dados utilizadas e os métodos de acesso, que mantenha o compromisso necessário entre tempo de acesso e espaço ocupado na memória pelas estruturas de dados.

#### **1.2.1 Objetivos Específicos**

Os objetivos específicos são:

- Analisar fatores relevantes para a eficiência na representação de topologias
- Desenvolver representações (estruturas de dados e métodos de acesso)
- Testar as representações desenvolvidas, por meio de experimentos em diferentes máquinas, observando o uso da memória e o tempo de execução
- Disponibilizar bases para uma nova ferramenta para a representação de topologias de máquina

# 1.3 METODOLOGIA

- Estudar organização de computadores com foco na hierarquia de memória
- Estudar como topologias de máquina são representadas em trabalhos e ferramentas do estado da arte
- Entender o protótipo utilizado no Laboratório de Computação Embarcada - *Embedded Computing Lab* (ECL) até o momento
- Implementar novos métodos de armazenamento e acesso às informações
- Testar os novos métodos e estruturas de dados utilizando máquinas com topologias diferentes e avaliar os resultados

# 1.4 ORGANIZAÇÃO DO TRABALHO

As seções restantes estão organizadas da seguinte forma: No Capítulo 2, serão apresentados alguns conceitos fundamentais relevantes para o trabalho. No Capítulo 3, será fornecida uma visão geral do estado da arte em representação de topologias de máquina. No Capítulo 4, as estruturas e algoritmos desnvolvidos e implementados serão apresentados e analisados e, no Capítulo 5, os resultados dos testes de desempenho realizados com eles. Por fim, as conclusões e trabalhos futuros serão apresentados no Capítulo 6.

# **2 FUNDAMENTAÇÃO TEÓRICA**

As hierarquias de memória possuem várias características que afetam o desempenho de aplicações e precisam, portanto, ser conhecidas ao se trabalhar com aplicações de alto desempenho. Nas seções a seguir são apresentados alguns conceitos importantes nesse contexto, e, ao final, alguns conceitos relacionados a estruturas de dados relevantes.

# 2.1 MEMÓRIAS *CACHE*

*Caches* são memórias com o próposito de diminuir o tempo médio de acesso aos dados. Mais especificamente, é comum haver dois ou três níveis de *cache* entre as unidades de processamento e a memória principal. Elas são construídas com tecnologias que as tornam mais rápidas que outros níveis abaixo (PATTERSON; HENNESSY, 2011). Porém, essa velocidade vem em troca de custo mais elevado. Por isso, elas têm espaço de armazenamento menor, além de que memórias maiores podem ter sua velocidade de acesso diminuída, o que também motiva a existência de vários níveis de *cache*.

O princípio de sua funcionalidade é manter à disposição dos programas, de forma rápida, aqueles dados dos quais eles precisam ou que estão usando no momento. Esses dados são disponibilizados conforme a capacidade de armazenamento da *cache*. Esta comumente é menor que o conjunto de todos os dados sobre os quais o programa opera, resultando na necessidade de remover alguns dados para acomodar outros.

#### **2.1.1 Localidade Espacial**

Quando um programa referencia determinada posição da memória, é comum que logo em seguida os dados nas posições de memória adjacentes sejam necessários também. Assim é definida a localidade espacial: endereços próximos tendem a ser referenciados um após o outro com pouco tempo de diferença (PATTERSON; HENNESSY, 2011). As *caches* levam isso em conta para beneficiar as aplicações, trazendo dos

níveis de memória abaixo não só o dado requisitado, mas também os dados que o rodeiam, constituindo um bloco. Assim, do ponto de vista da *cache*, a memória é uma sequência de blocos que, quando necessários, são carregados em algum espaço disponível, ou substituem um bloco carregado previamente se não houver espaços disponíveis.

Analisar as *caches* ajuda a entender por que um esquema que usasse estruturas muito espaçosas para reduzir a quantidade de operações e acessos poderia não funcionar bem. No pior caso, acessos consecutivos poderiam ser todos a blocos diferentes, ocasionando o custo de trazer cada um para a *cache* e resultando na poluição da *cache* das aplicações, ou seja, diversos blocos com dados das aplicações seriam substituídos, tornando maior o tempo para acessá-los na próxima vez.

## 2.2 *NON-UNIFORM MEMORY ACCESS*

*Non-Uniform Memory Access* (NUMA) é um tipo de multiprocessador com espaço de endereçamento único em que diferentes partes da memória estão mais próximas de alguns núcleos do que dos outros (PATTERSON; HENNESSY, 2011). Deste modo, o tempo de acesso depende do núcleo e da memória acessada. Sistemas desse tipo possuem boa escalabilidade, pois é possível adicionar nós sem prejudicar o tempo de acesso dos núcleos às memórias mais próximas. Estas características diferem das de outro tipo de multiprocessador existente, *Uniform Memory Access* (UMA), em que o tempo de acesso independe do núcleo e da memória, e não há a vantagem de memórias locais com tempo de acesso reduzido. Um problema com arquiteturas UMA é a contenção: vários núcleos disputam pelo barramento para acessar a memória, podendo fazer com que alguns fiquem ociosos enquanto esperam, diminuindo o desempenho. Além disso, a escalabilidade é reduzida – ao aumentar a quantidade de núcleos, o tempo de acesso à memória também cresce, seja qual for a região acessada, podendo se tornar inaceitável.

O modo como os nós NUMA são interconectados determina os custos de comunicação entre quaisquer dois núcleos em nós distintos. Além disso, ele define os níveis que existirão a mais na hierarquia, ou seja, a sua profundidade. Essas informações são de grande valia e devem ser fornecidas por representações da topologia com precisão. Mesmo poucos níveis a mais na rede de interconexão podem resultar em diferenças de desempenho significativas (RASHTI et al., 2011).

## 2.3 ESTRUTURAS DE DADOS

Uma *árvore* é uma estrutura de dados que define uma hierarquia, logo, é conveniente para representar hierarquias de memória.

Árvores são compostas por nós e ligações que relacionam esses nós. Cada nó possui dados que dependem do que a árvore representa e de com que propósito ela será usada. Cada ligação relaciona dois nós, um com papel de *pai*, e o outro com papel de *filho*. Ou seja, uma ligação estabelece que um nó *a* é pai de outro nó *b*, e, equivalentemente, que o nó *b* é filho do nó *a*.

Em uma árvore, existe um único nó que não possui pai, o qual é chamado de *nó raiz* (ou simplesmente *raiz*). Todos os demais nós possuem exatamente um pai. Cada nó pode ter qualquer quantidade de filhos. Se não possui nenhum, é chamado de *nó folha* (ou *folha*). Os filhos de um nó são ordenados. Essa ordem não necessariamente reflete algum atributo ou característica daquilo que os nós estão representando.

Para se realizar operações sobre essa estrutura de árvore, é possível seguir as ligações para descobrir os nós adjacentes (pai e filhos). Visto que árvores geralmente são visualizadas com o nó raiz no topo, *subir* uma ligação significa obter o pai de algum nó, e *descer*, obter um dos filhos de um nó.

Todos os nós que podem ser obtidos subindo, em sequência, uma ou mais ligações a partir de um nó são chamados de *ancestrais* desse nó. Semelhantemente, nós que podem ser obtidos apenas descendo ligações são *descendentes*. Nenhum nó é ancestral de si mesmo.

Uma árvore é dividida em *níveis*, cada um composto por um ou mais nós. O nível 0 é composto pela raiz. O nível *i* é composto por todos os nós que podem ser obtidos descendo *i* ligações em sequência a partir da raiz. O nível em que um nó está é também chamado de sua

# *profundidade*.

A quantidade de filhos que um nó possui é chamada de *grau do nó*. O maior entre os graus dos nós que compõe um nível é chamado de *grau do nível*.

#### **3 ESTADO DA ARTE**

No estado da arte quanto à representação de topologias de máquina encontra-se o projeto *Hardware Locality* (hwloc) (BROQUEDIS et al., 2010a), um pacote de *software* amplamente utilizado que possui grande portabilidade. Ele contém ferramentas de linha de comando, além de permitir que aplicações acessem as informações sobre a topologia por meio de uma API na linguagem C.

Entre os trabalhos relacionados ao tema, há também o projeto LIKWID (TREIBIG; HAGER; WELLEIN, 2010), um conjunto de utilidades para auxiliar no desenvolvimento de programas com foco no desempenho. Suas funcionalidades são acessadas em parte por uma API, mas principalmente pela linha de comando. É possível, entre outros, obter informações sobre a topologia das memórias *cache* e utilizar contadores de *hardware*. O LIWKID utiliza o hwloc, como pode ser visto no código fonte (PERFORMANCE. . . , 2017). Outro projeto com propósito semelhante é o Servet (GONZÁLEZ-DOMÍNGUEZ et al., 2010), que obtém as informações utilizando *benchmarks* para estimar as características da máquina.

O hwloc foi analisado neste trabalho devido ao seu uso em diversos projetos e, em especial, no HieSchella (HIERARCHICAL. . . , 2013), o qual poderia ter ganhos significativos de desempenho com os resultados deste trabalho. As seções a seguir apresentam alguns aspectos relevantes do hwloc.

#### 3.1 OBJETOS

Objetos são uma abstração usada para representar todos os elementos presentes na topologia, tanto memória quanto núcleos. A hierarquia de memória é modelada como uma árvore de objetos, onde cada nível contém objetos de apenas um tipo. A topologia por completo é representada de forma mais detalhada por meio de várias ligações (ponteiros) entre objetos, conforme as suas relações na hierarquia. Essas relações são definidas como:

- Pai (*parent*): nó pai na estrutura de árvore
- Filhos (*children*): nós filhos na estrutura de árvore
- Irmãos (*siblings*): nós com o mesmo pai
- Primos (*cousins*): Objetos numa mesma profundidade (e, portanto, de mesmo tipo); todos os objetos que compõe um determinado nível (irmãos ou não) são primos

Figura 1 – Relações entre objetos em topologias do hwloc. Fonte: (POR-TABLE. . . , 2016)

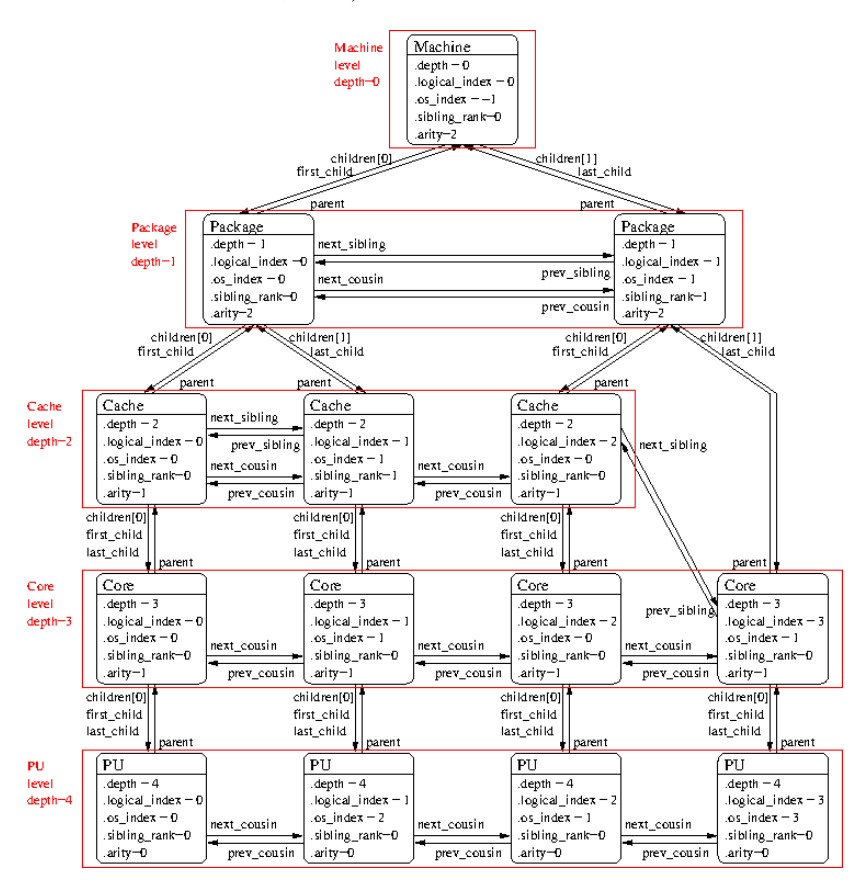

A Figura 1 apresenta um exemplo dessas relações em uma dada topologia. Ela ilustra, ainda, no ramo mais a direita, como hierarquias assimétricas (que possuem quantidades diferentes de objetos em ramos partindo do mesmo nó) são tratadas: podem surgir "buracos" devido a objetos de um mesmo tipo serem agrupados no mesmo nível. Portanto, objetos irmãos não estarão necessariamente no mesmo nível, e o conceito de profundidade não é exatamente o usado no contexto de estruturas de árvore, sendo possível irmãos terem profundidades diferentes.

Esse exemplo apenas ilustra o tratamento da assimetria. Em casos reais, hierarquias assimétricas geralmente surgem devido ao acréscimo de objetos (chamados de grupos) na hierarquia para representar melhor a afinidade de dispositivos de entrada e saida, deixando esses dispositivos mais próximos de algumas unidades de processamento do que das demais na árvore.

Essas relações acrescentadas à estrutura de árvore facilitam a navegação entre objetos, em troca do espaço adicional ocupado por cada ponteiro nos objetos. Por exemplo, como indicado na figura, a partir de qualquer objeto, é possível navegar para o próximo primo (pelo ponteiro next cousin), ou para o próximo irmão (ponteiro next sibling), se existirem. Além disso, todos os objetos são armazenados numa estrutura de arranjo de arranjos de objetos, semelhante a uma matriz, mas com arranjos internos de tamanho variável. Cada um dos arranjos internos contém os objetos de um nível, e eles são organizados no arranjo externo na ordem dos níveis, de modo que é possível acessar o enésimo objeto de um dado nível diretamente usando essa estrutura.

Todos os objetos que compõe a hierarquia e outras estruturas de dados utilizadas na representação da topologia são armazenados em uma estrutura (struct hwloc\_topology) que é utilizada pelas funções que acessam dados da topologia.

## 3.2 FUNÇÕES E ATRIBUTOS

Existem funções que podem ser utilizadas para acessar os objetos da hierarquia e informações sobre eles. Entre elas, o hwloc possui diversas funções de percorrimento. Estas permitem acessar nós da árvore que representa a hierarquia de forma absoluta ou relativa a outros nós. Por exemplo, é possível encontrar o nó com um determinado índice dentro de um dado nível, ou, a partir de algum nó, o próximo no mesmo nível. Alguns exemplos de funções são:

- hwloc get nbobis by type: Informa quantos objetos de um determinado tipo existem, por exemplo, a quantidade de núcleos.
- hwloc get cache covering cpuset: Encontra a primeira memória *cache* que abrange um dado conjunto de CPUs.
- hwloc\_get\_ancestor\_obj\_by\_type: Encontra o ancestral de um objeto que seja de um determinado tipo.
- hwloc\_get\_ancestor\_obj\_by\_depth: Semelhante à função anterior, procurando por nível em vez de tipo.
- hwloc\_get\_common\_ancestor\_obj: Encontra o ancestral comum mais próximo (ACMP) entre dois objetos, isto é, o nó de maior profundidade que é ancestral de ambos.

Essas funções foram analisadas quanto à complexidade com o objetivo de identificar pontos que poderiam ser melhorados do ponto de vista do desempenho. Essa análise revelou que, em geral, elas têm tempo constante (O(1)) ou linear na altura da árvore (O(*altura*)), que é o mesmo que O(log*N*), onde *N* é a quantidade de nós da árvore. Além disso, foi analisado o projeto HieSchella, o qual possui código aberto e utiliza o hwloc (HIERARCHICAL. . . , 2013). Foram identificadas as chamadas mais importantes a funções do hwloc no HieSchella para se ter uma referência de quais funções são mais relevantes para o desempenho dentro de um projeto real. O Capítulo 4 apresenta o que foi feito em decorrimento dessas análises.

Os objetos ainda têm atributos que podem guardar diversas informações, como detalhes do sistema operacional ou da máquina, que podem ser coletadas automaticamente durante o descobrimento da topologia ou adicionadas manualmente. Além disso, há várias informações

específicas de *caches*, como associatividade ou tamanho. Também é possível associar estruturas arbitrárias aos objetos, conforme for necessário, usando dados de usuário (ponteiro userdata).

## 3.3 CONJUNTOS DE CPUS

Cada objeto pode ter um *cpuset* (conjunto de CPUs), que é um mapeamento dos núcleos existentes para *bits* (*bitmap*), usado para determinar quais núcleos estão sob o objeto na hierarquia, implementado como uma sequência de variáveis de 32 *bits*, tantas quantas forem necessárias. A implementação dos *bitmaps* poderia ser otimizada para diminuir a quantidade de variáveis utilizadas em casos em que existam grandes quantidades de núcleos. Algo nesse sentido é citado no respectivo arquivo fonte em um comentário sobre otimizações que poderiam ser realizadas (HARDWARE..., 2016).

## **4 IMPLEMENTAÇÃO**

Esta seção apresenta as análises realizadas com foco no desempenho e os algoritmos e implementações resultantes. Todo o código foi desenvolvido na linguagem C++.

Diante das considerações feitas sobre o projeto hwloc e o seu uso no projeto HieSchella, a função que encontra o ancestral comum mais próximo (ACMP) entre dois nós foi escolhida como alvo de otimizações. Ela é uma das funções implementadas no hwloc com complexidade O(*altura*) (ou O(log*N*)) e está entre as de uso mais significativo no HieSchella. Na seção a seguir, será discutido como essa função poderia ser implementada de forma mais eficiente e quais as implicações de diferentes abordagens.

# 4.1 IMPLEMENTAÇÕES DA FUNÇÃO ACMP

A função que encontra o ancestral comum mais próximo recebe dois nós como entrada (e possivelmente algumas estruturas adicionais, se houver necessidade) e retorna um nó (o ancestral) como saída. Cada par de nós em uma árvore tem exatamente um ancestral comum mais próximo. Em geral, o caso em que os dois nós são o mesmo (ACMP(*a*, *a*)) não será tratado. Se um nó *a* for ancestral de outro nó *b*, ACMP(*a*, *b*) terá como resultado *a*.

#### **4.1.1 Abordagem inicial**

A maneira provavelmente mais intuitiva de se descobrir o ACMP é "subir" pela árvore, isto é, a partir dos dois nós dos quais se deseja encontrar o ACMP, seguir as ligações em direção aos pais até se chegar ao mesmo nó. Por ser um método que funciona subindo as ligações, será referido como método AscendACMP (Algoritmo 1). Sua complexidade é O(log*N*). Para que esse método funcione, é necessário subir de forma sincronizada – a cada passo, devem-se comparar ancestrais dos dois nós iniciais que estejam no mesmo nível. No caso do hwloc, o algoritmo se torna um pouco mais complicado, pois ele trata hierarquias assimétricas (pode haver ramos sem nó em algum nível). Neste caso, mesmo que se tenham dois nós no mesmo nível, seus pais podem estar em níveis diferentes. Ao fim de cada iteração, um dos nós pode estar "mais alto" (nível menor), portanto, este método usado pelo hwloc será chamado de OndulACMP (Algoritmo 2), em analogia a uma superfície ondulada. Um ponto que pode afetar o desempenho destes algoritmos é o fato de que é necessário acessar cada nó (os nós iniciais e todos os seus ancestrais até o ACMP), e os nós estão espalhados pela memória.

```
Algoritmo 1: AscendACMP – ACMP subindo as ligações
   Entrada: Dois nós a e b
   Saída: O ACMP entre a e b
   // Inicialmente, encontra ancestrais de a e b no
       mesmo nível
   enquanto nívela > nívelb faça
    a \leftarrow \text{pai}(a)enquanto nível<sub>b</sub> > nível<sub>a</sub> faça
    b \leftarrow \text{pai}(b)enquanto a \neq b faça
       a \leftarrow \text{pai}(a)b \leftarrow \text{pai}(b)retorna a
```
**Algoritmo 2:** ONDULACMP – ACMP implementado no hwloc

```
Entrada: Dois nós a e b
Saída: O ACMP entre a e b
enquanto a \neq b faca
     enquanto nível<sub>a</sub> > nível<sub>b</sub> faça
      a \leftarrow \text{pai}(a)enquanto nível<sub>b</sub> > nível<sub>a</sub> faça

    \mathbf{se} \ a \neq b \ e \text{ nível}_a = \text{nível}_b \ \textbf{então}a \leftarrow \text{pai}(a)b \leftarrow \text{pai}(b)
```
**retorna** *a*

Considerando a estrutura de árvore apenas, a única informação que relaciona um nó aos seus ancestrais são as ligações. Isso indica que outras estruturas associadas aos nós ou à árvore como um todo se fazem necessárias para ser possível encontrar o ACMP com algum método além dos mencionados. Podemos considerar a seguinte ideia para encontrar outra maneira de implementar a função ACMP: Para uma dada árvore que representa uma topologia,

- 1. Atribuir um valor (chamado de ID) a cada nó da árvore;
- 2. Definir uma função  $\text{ACMP}_{\text{IDs}}$  que receba o ID de dois nós distintos e tenha como resultado o nó ACMP.

Esses IDs (em conjunto com outras informações associadas a cada nó individualmente ou à árvore como um todo conforme necessário) podem estabelecer alguma relação entre um nó e seus ancestrais além da que já existe por meio das ligações da árvore.

Idealmente, para implementar essa função ACMP<sub>IDs</sub>, deveria ser encontrado um algoritmo de complexidade constante. No entanto, é preciso lembrar que, mesmo que a quantidade de instruções executadas pelo processador seja constante, a maneira como a memória é acessada pode aumentar o tempo de execução, especialmente quando há outras tarefas fazendo uso da memória, o que deve acontecer em cenários reais.

Com isso em mente, podemos analisar diferentes formas de definir tal função para descobrir qual seria mais adequada.

## **4.1.2 Matriz**

Uma possibilidade é relacionar cada par de nós ao seu ACMP por meio de uma matriz em que cada linha representa um nó da árvore, assim como cada coluna, e o cruzamento contém o ACMP entre o nó da linha e o nó da coluna. Para isso, pode-se atribuir a cada um dos *N* nós da árvore um ID único entre 0 e *N* −1 e usar esses IDs como índices na matriz, que terá, na posição *A*(*i,j*), o ACMP entre o nó de ID *i* e o nó de ID *j*. No entanto, esta é uma estratégia ingênua, pois esse espaço O(*N*<sup>2</sup> ) ocupado na memória resultaria em problemas como

sujar a *cache* da aplicação. A Tabela 1 sumariza a diferença entre a utilização de uma árvore e de uma matriz para a função ACMP. Visto que a matriz é simétrica, apenas cerca de metade dela precisa realmente ser armazenada. Esta otimização foi utilizada na implementação dos testes de desempenho, conforme o Algoritmo 3. Isso, no entanto, não altera a complexidade espacial.

Tabela 1 – Complexidade das representações com árvore e com matriz

|                              | Arvore      | Matriz   |
|------------------------------|-------------|----------|
| Acesso<br>(encontrar ACMP)   | $O(\log N)$ | O(1)     |
| Espaço ocupado<br>na memória | O(N)        | $O(N^2)$ |

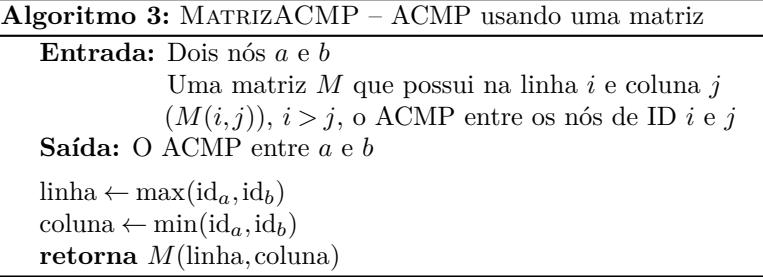

#### **4.1.3 Função de espalhamento**

Outra possibilidade foi idealizada, dividindo a função ACMP<sub>IDs</sub> em dois passos:

- 1. dados os IDs de dois nós, descobrir o ID do ancestral;
- 2. encontrar o nó que possui esse ID.

Em linhas gerais, o funcionamento do primeiro passo se baseia no seguinte: O ID de um nó aparece na representação binária dos IDs de todos os seus descendentes. Desse modo, dados os IDs de dois
descendentes, é possível identificar o ID do ACMP. Usando apenas as operações que podem ser vistas nas linhas 1 – 4 do Algoritmo 4 mais adiante, para as quais existem instruções que tomam poucos ciclos nas arquiteturas atuais, pode-se descobrir o ID do ACMP. A quantidade de instruções é fixa, portanto, a complexidade é constante. Essa estratégia será chamada de CombinACMP pelo modo como o ID do ancestral é extraído da parte dos IDs em que eles combinam.

Para descrever como os IDs são formados, as seguintes definições são necessárias:

- id*<sup>a</sup>* é o ID do nó *a*.
- $\mathrm{id}_a^\mathrm{str}$ é uma cadeia (*string*) de *bits* correspondente ao id $_a$  em binário (com o *bit* menos significativo na última posição). O tamanho depende do nível de *a*, como será especificado adiante.

Os IDs, então, são definidos da seguinte forma:

- A raiz tem id 0, e id $_{raiz}^{str}$  é a cadeia vazia.
- Quanto aos demais, para cada nó *a*,

$$
id_a^{str} = x \parallel id_{pai(a)}^{str}
$$

onde k é a concatenação e *x* é uma cadeia cujo tamanho é o grau do nível de pai(*a*). Se a é o i-ésimo filho de seu pai, *x* possui 1 na i-ésima posição da direta para a esquerda e 0 nas demais.

Assim, as cadeias correspondentes aos IDs de todos os nós de um nível têm o mesmo tamanho, que é o somatório dos graus dos níveis anteriores. A Figura 2 apresenta os IDs atribuídos aos nós de uma árvore.

Falta, então, apenas o segundo passo, o de encontrar o nó a partir do ID. Algumas opções para isso seriam:

• Usar os IDs como índices em um arranjo: Seria simples, mas impraticável – poderiam ser necessários arranjos com milhões de posições (devido a como os IDs são formados) e apenas algumas centenas ocupadas.

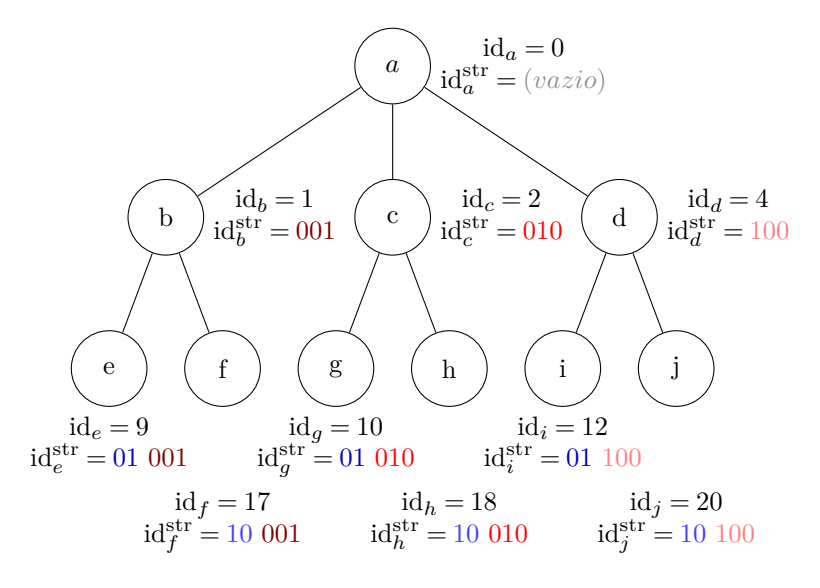

Figura 2 – Exemplo de árvore com IDs atribuídos aos nós

- Usar uma função de espalhamento (*hash*): a maneira mais simples seria apenas aplicar a operação módulo com algum *m* (id mod *m*). No entanto, podem haver colisões (dois IDs diferentes podem ser congruentes módulo *m*). Isso pode ser tratado, mas acarretaria acessos adicionais à memória, o que não é desejável. Por exemplo, para os IDs do nível 1 da Figura 2, (1*,*2*,*4), *m* = 3 resultaria em (1*,*2*,*1), com dois nós mapeados para a posição 1.
- Buscar uma função que não cause colisões: o mesmo que a função de espalhamento, porém utilizando um valor de módulo que não cause colisões. Pode exigir arranjos cujo tamanho é algumas vezes maior que a quantidade de nós, mas aparenta compensar quando comparado a tratar colisões de outros modos. Por exemplo, com os mesmos IDs, *m* = 4 resultaria em (1*,*2*,*0), sem colisões (e, coincidentemente, exigiria um arranjo de apenas três posições). Este foi o método escolhido.

As linhas 5 – 7 do Algoritmo 4 apresentam como este método funciona. Quanto à implementação da função BitParaNível, os pro-

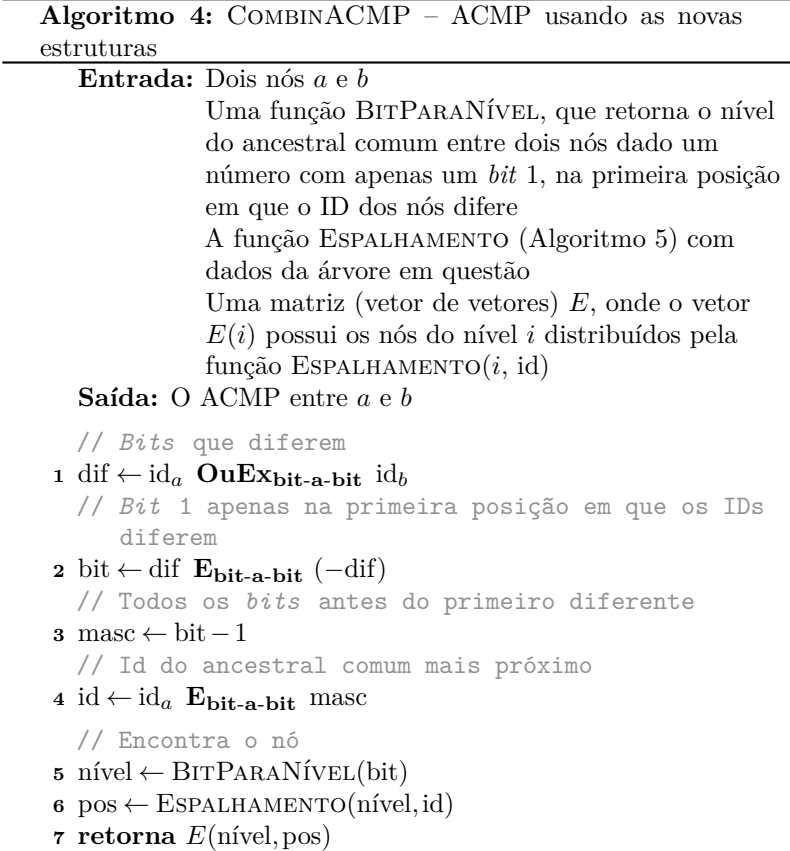

cessadores atuais possuem uma instrução que encontra a posição do primeiro *bit* 1 em um número, a qual pode ser usada como índice em um pequeno arranjo contendo o devido resultado da função BitParaNível. Se os IDs têm até *b bits*, esse arranjo precisar ter *b* posições. A função Espalhamento (Algoritmo 5) utiliza dados específicos para a árvore, que devem ser descobertos previamente.

Testes feitos indicaram que a operação mais custosa no CombinACMP era o módulo, usado na função Espalhamento. No entanto, existem técnicas para realizar de maneira mais barata a divisão com denominador previamente conhecido (RECIPROCAL. . . ,

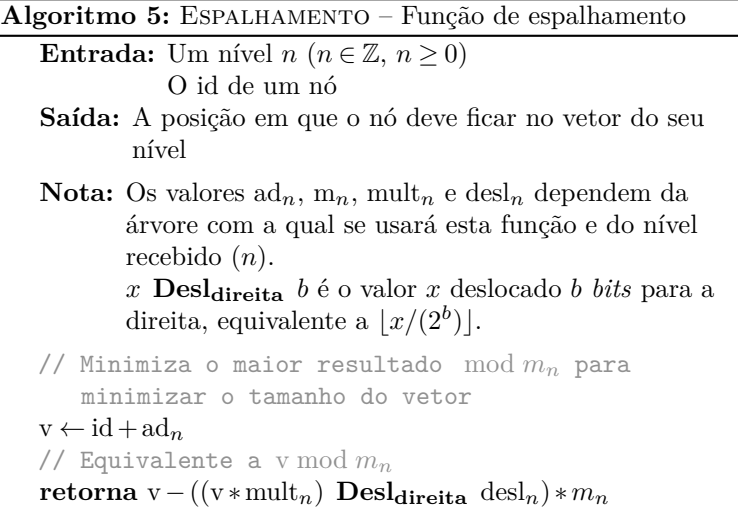

2002), e com o resultado da divisão pode-se calcular o módulo. Essas otimizações são usadas, por exemplo, por compiladores, sendo chamadas de Redução de Força. Aqui, no entanto, a ideia não é realizá-las em tempo de compilação, mas quando se está montando as estruturas para uma hierarquia específica. Isso continua sendo vantajoso pois a montagem ocorre apenas uma vez e esta operação de módulo com o mesmo valor será realizada uma grande quantidade de vezes. Portanto, é possível substituir a operação de módulo por outras operações que se mostraram mais baratas, a saber, duas multiplicações, um deslocamento e uma subtração.

Para se encontrarem valores apropriados para a função Espalhamento, são testados valores cada vez maiores para *m*, até que não haja colisões. Ao se encontrar um *m* válido, se busca um *ad* que minimize o maior resultado de (id + *ad*) mod *m*, minimizando o tamanho do arranjo usado. Então, são descobertos os valores de *mult* e *desl*, usando a técnica descrita em Reciprocal. . . (2002), para evitar a operação de módulo.

A corretude das estruturas utilizadas na implementação do CombinACMP foi testada. O programa de testes cria uma árvore e compara o resultado do AscendACMP com o do CombinACMP para algumas buscas, além de verificar se todos os nós estão realmente na posição retornada pela função Espalhamento. Também é causada uma mutação em uma árvore e é verificado se o erro é detectado por esse código de verificação.

O CombinACMP, assim como o OndulACMP e o MatrizACMP, trata corretamente hierarquias assimétricas, diferentemente do AscendACMP. No entanto, ele possui uma limitação: A quantidade de *bits* do ID de um nó pode chegar até o somatório dos graus de todos os níveis. Se esta quantidade ultrapassar o tamanho de uma palavra (geralmente 32 ou 64 *bits*), o método terá problemas, limitando as árvores que podem ser usadas. Além disso, a técnica usada na função Espalhamento para otimizar o módulo inclui uma multiplicação cujo resultado pode ter até cerca do dobro da quantidade de *bits* do penúltimo nível (o último nível não possui espalhamento, pois seus nós nunca serão ACMP). Como uma solução parcial, níveis de grau um podem ser omitidos na definição dos IDs, visto que seus nós também nunca serão ACMP. Atribuindo a cada nó desses níveis e ao seu filho o mesmo ID, eles continuam podendo ser usados em buscas de ACMP. Deste modo, o tamanho máximo seria o somatório dos graus de todos os níveis de grau diferente de 1.

O método poderia ser adaptado para usar mais palavras se necessário, teoricamente deixando de ser O(1) e se tornando O(log*N*), mas, na prática, nenhuma árvore deve ser tão grande que exija uma quantidade significativa.

O código implementado tem suporte à aplicação das operações Ou e Ou-Exclusivo ao ID no início da função Espalhamento, com valores que também precisariam ser descobertos previamente, o que poderia reduzir ainda mais o tamanho dos arranjos usados. No entanto, devido a restrições de tempo, a busca desses valores não foi implementada.

#### **5 TESTES DE DESEMPENHO**

Com o objetivo de avaliar o desempenho do algoritmo desenvolvido, foram realizados testes que permitiram comparar o desempenho das diferentes abordagens. Os dados foram obtidos medindo o tempo tomado pelos algoritmos ao se encontrar repetidamente o ACMP entre os nós folhas de uma árvore.

Um programa foi desenvolvido, também na linguagem C++, para realizar os testes de desempenho. Foi utilizada a funcionalidade de templates da linguagem para facilitar a definição equivalente dos testes para todos os algoritmos, mas ainda assim permitir que o compilador otimizasse as chamadas, evitando custos adicionais durante os testes devido à hierarquia de classes utilizada. O programa depende da biblioteca do hwloc. Os valores medidos são escritos em um arquivo no formato CSV (Valores Separados por Vírgula – *Comma-Separated Values*)

# 5.1 MÁQUINAS UTILIZADAS NOS TESTES

Os testes foram executados sobre duas máquinas (*notebooks*), que serão identificadas como Máquina A e Máquina B. A Tabela 2 apresenta detalhes de ambas. A Tabela 3 apresenta o tamanho das suas *caches*, que podem ter efeito nos resultados dos testes. Outras características da topologia das máquinas, no entanto, não são relevantes, pois os testes são totalmente sequenciais e as buscas de ACMP são realizadas sobre uma árvore passada como argumento ao executar o programa, representando uma topologia arbitrária, e não a da máquina em que os testes estão rodando.

### 5.2 CONFIGURAÇÕES

Em ambas as máquinas, os testes foram compilados usando a versão 5.3.0 do compilador GCC (*GNU Compiler Collection*) (GCC. . . , 2017), inclusa no projeto Cygwin (CYGWIN, 2017), o qual emula um sistema Unix em versões atuais do sistema operacional Windows. Esta

|                     | Máquina A Máquina B                                           |                          |  |
|---------------------|---------------------------------------------------------------|--------------------------|--|
|                     |                                                               |                          |  |
| Sistema Operacional | Windows 10 Home<br>64 bits                                    |                          |  |
| Processador         | Intel <sup>®</sup> Core <sup>TM</sup><br>i5 5200U<br>i7 6600U |                          |  |
|                     | $2.20 \text{ GHz}$                                            | $2.50$ GHz               |  |
| Memória Principal   | DDR3<br>6 GB<br>798.7 MHz                                     | DDR4<br>8 GB<br>1067 MHz |  |

Tabela 2 – Características das máquinas utilizadas nos testes

Tabela 3 – *Caches* das máquinas utilizadas nos testes

|    | <i>Cache</i> Máquina A Máquina B |         |
|----|----------------------------------|---------|
| L1 | 32 KB                            |         |
| L2 | 256 KB                           |         |
| L3 | 3072 KB                          | 4096 KB |

versão do GCC era a única disponível no Cygwin durante o desenvolvimento do trabalho com a qual não foram encontrados problemas com funcionalidades da linguagem C++. Foram usadas as seguintes *flags* de compilação:

- -std=c++11: Utiliza funcionalidades do padrão C++11 da linguagem C++
- -O3: Ativa diversas otimizações
- *flags* obtidas com os comandos pkg-config –cflags hwloc e pkg-config –libs hwloc no Cygwin, que imprimem as *flags* necessárias para utilizar o hwloc

### 5.3 ESTRUTURA DOS TESTES

Os testes consistem em encontrar repetidamente o ACMP entre os nós folhas de uma dada árvore com os diferentes algoritmos. Cada vez que as estruturas necessárias são criadas e os testes são executados sobre elas com um determinado algoritmo, obtém-se uma observação, que é o tempo que levou para realizar a quantidade especificada de repetições da função ACMP entre os nós folhas da árvore com o algoritmo. É usada uma grande quantidade de repetições pois não é possível medir corretamente o tempo de apenas uma chamada à função, o qual é menor que a resolução das chamadas de temporização no processador.

Para cada algoritmo, uma árvore de estrutura equivalente é criada (as estruturas de dados dependem do algoritmo) a partir dos graus fornecidos como entrada. Os graus são recebidos como uma lista de inteiros positivos. O *i*-ésimo será o grau do nível *i*−1. Deste modo, se os graus recebidos são (*g*1*,g*2*,...,gn*), a raiz terá *g*<sup>1</sup> filhos, cada um com *g*<sup>2</sup> filhos, e assim por diante, até os nós do nível *n*−1, que terão *g<sup>n</sup>* filhos cada.

Para obter uma observação de um algoritmo, uma lista contendo todos os pares possíveis de nós folhas (todas as combinações de duas folhas) é criada. Esta lista é embaralhada, usando uma semente fixa, de modo que a ordem pseudo-aleatória é a mesma para todas as execuções de todos os algoritmos sobre esta árvore. Isto é feito para evitar que o desempenho dos algoritmos seja beneficiado pelo acesso repetido dos mesmos nós, o que não corresponde a situações reais.

Uma observação é obtida por meio de uma etapa de aquecimento seguida de uma de medição, na qual o tempo total das repetições da função ACMP é medido. Ambas as etapas consistem em algum número de rodadas, o qual geralmente deve estar na casa de alguns milhares, dependendo do tamanho da árvore, para que o tempo medido seja significativo. Em cada rodada, a lista previamente embaralhada de pares de folhas é varrida e, para cada par, o ACMP é encontrado usando o algoritmo em questão.

As observações dos diferentes algoritmos são realizadas de forma intercalada. O número de observações obtidas para cada algoritmo em uma execução do programa depende de dois parâmetros, número de iterações externas e de iterações internas. O número de iterações internas é a quantidade de observações que serão obtidas para um dos algoritmos antes de passar para outro. A execução da quantidade de iterações internas para cada algorimo compõe uma iteração externa. Esta forma de especificar a quantidade de observações originou-se nas etapas iniciais dos testes, para facilitar a visualização dos resultados, mas foi mantida. No entanto, julga-se melhor usar poucas iterações internas e mais externas para evitar que eventuais condições temporárias da máquina, causadas por elementos externos ao programa, afetem diversas observações de apenas um dos algoritmos.

O programa também permite escolher quais algoritmos serão testados dentre os quatro analisados.

### **5.3.1 RESULTADOS**

As árvores utilizadas nos testes correspondem à hierarquia de memória de máquinas reais, apresentadas no site do projeto hwloc, como representadas pelo programa lstopo (THE. . . , 2016). Assim, os resultados refletem a diferença dos algoritmos quando operando sobre hierarquias reais.

Foram usadas, em todas as execuções, mil rodadas na etapa de aquecimento e dez mil na etapa de medição. Foram usadas sempre três iterações internas.

Notou-se a presença de diversos *outliers* de valor significativamente mais baixo nas observações obtidas. Acredita-se que isso se deva a momentos em que os processos do sistema operacional em segundo plano em conjunto tenham coincidentemente requerido pouco processamento.

Inicialmente, os testes foram feitos sem acessar o ACMP obtido a cada execução, ou seja, para cada par de folhas, simplesmente se encontrava o ponteiro para o ancestral, mas nenhum dado do ancestral era obtido. No entanto, em cenários reais, os nós seriam buscados para se obter alguma informação sobre eles, portanto, foi adicionado um acesso a um valor qualquer de cada ACMP encontrado para simular isso. A Figura 3 compara o desempenho dos quatro algoritmos na Máquina A para a árvore com os graus (1*,*4*,*1*,*1*,*9*,*2*,*1*,*1*,*4) antes e depois do acréscimo desse acesso. Sem o acesso foram feitas 300 observações

de cada algoritmo e, com o acesso, 150 observações. Como era esperado, os tempos aumentaram para todos os algoritmos, porém o algoritmo menos afetado foi o novo e o mais afetado foi o da matriz, considerando a porcentagem de aumento do valor mediano após acrescentar o acesso, conforme a Tabela 4.

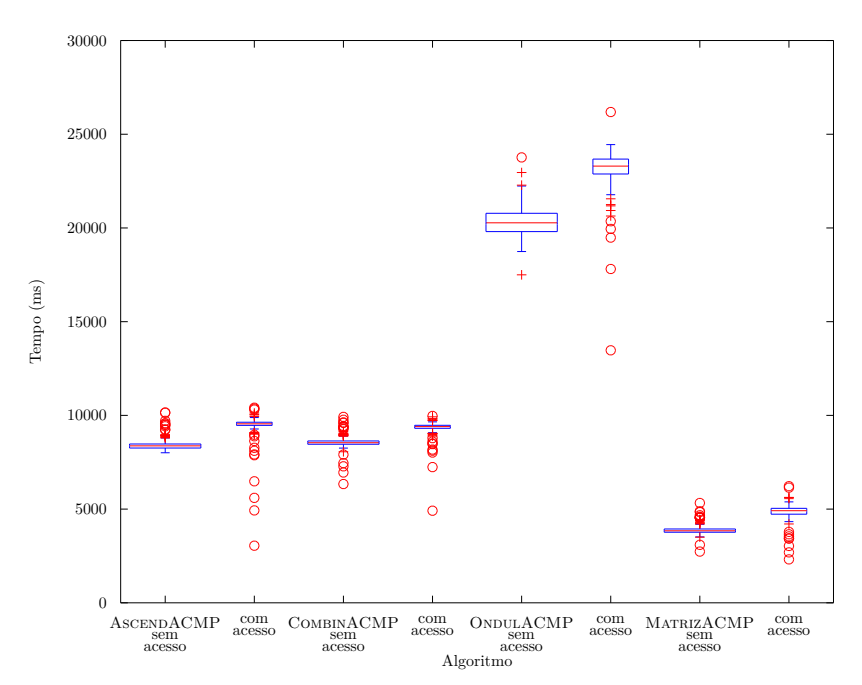

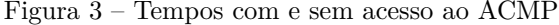

Cada retângulo representa o intervalo onde estão as 50% observações centrais. A linha vermelha dentro do retângulo indica a mediana. O símbolo "+" indica observações distantes da mediana em comparação com as demais (*outliers*), e o símbolo "o", observações ainda mais distantes.

Cinco árvores distintas foram usadas nos testes. Dados sobre elas são apresentados na Tabela 5. Para cada algoritmo e com cada árvore, foram feitas 150 observações na Máquina A e 450 observações na Máquina B, que teve menores tempos de execução, possibilitando esse maior número de observações. As Figuras 4 e 5 apresentam o tempo médio por chamada da função ACMP, calculado usando a mediana dos

|                            |         | ASCENDACMP COMBINACMP ONDULACMP MATRIZACMP |          |         |
|----------------------------|---------|--------------------------------------------|----------|---------|
| Mediana (ms)<br>sem acesso | 8373.99 | 8540.89                                    | 20274.45 | 3841.80 |
| Mediana (ms)<br>com acesso | 9549.51 | 9401.76                                    | 23300.20 | 4914.60 |
| Aumento $(\%)$             | 14,04   | 10.08                                      | 14,92    | 27,92   |

Tabela  $4$  – Aumento  $(\%)$  do tempo mediano

dados, para cada uma das árvores. É possível ver que o CombinACMP foi o que teve a menor variação nos tempos diante do uso de árvores com características distintas, como tamanho (quantidade de nós) da árvore e quantidade média de ligações entre os nós usados nas buscas e seus respectivos ACMPs. O MatrizACMP, apesar da complexidade constante, com uma árvore com cerca de cinco vezes mais nós, teve tempos médios 73% maior na Máquina A e 52% maior na Máquina B.

Tabela 5 – Árvores utilizadas nos testes

|               |     | Graus $N^{\circ}$ de nós $N^{\circ}$ de folhas |
|---------------|-----|------------------------------------------------|
| 21181112      | 103 | 32                                             |
| 8 1 1 6 1 1 1 | 217 | 48                                             |
| 44132111      | 469 | 96                                             |
| 221511118     | 271 | 160                                            |
| 141192114     | 554 | 288                                            |

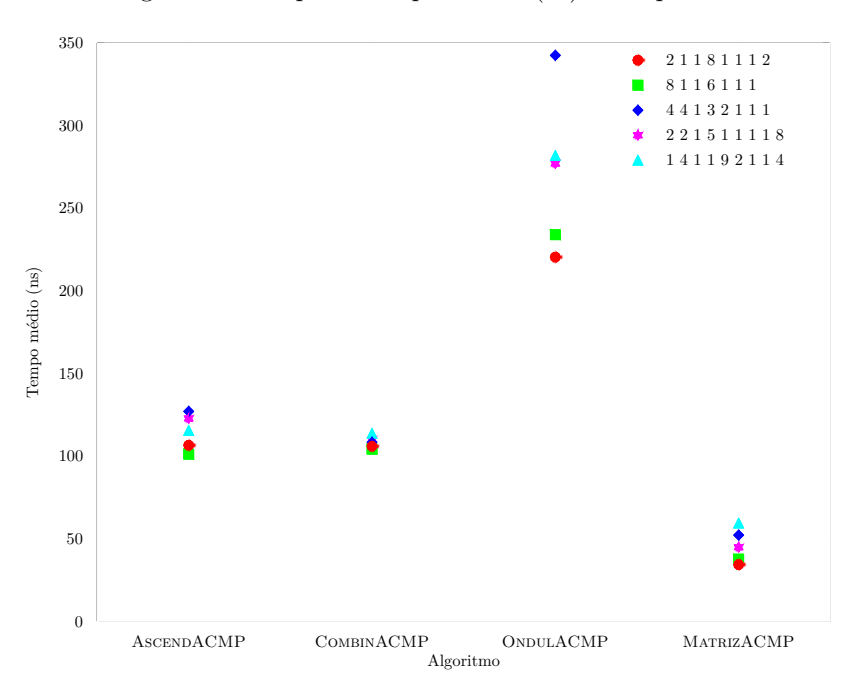

Figura 4 – Tempo médio por busca (ns) – Máquina A

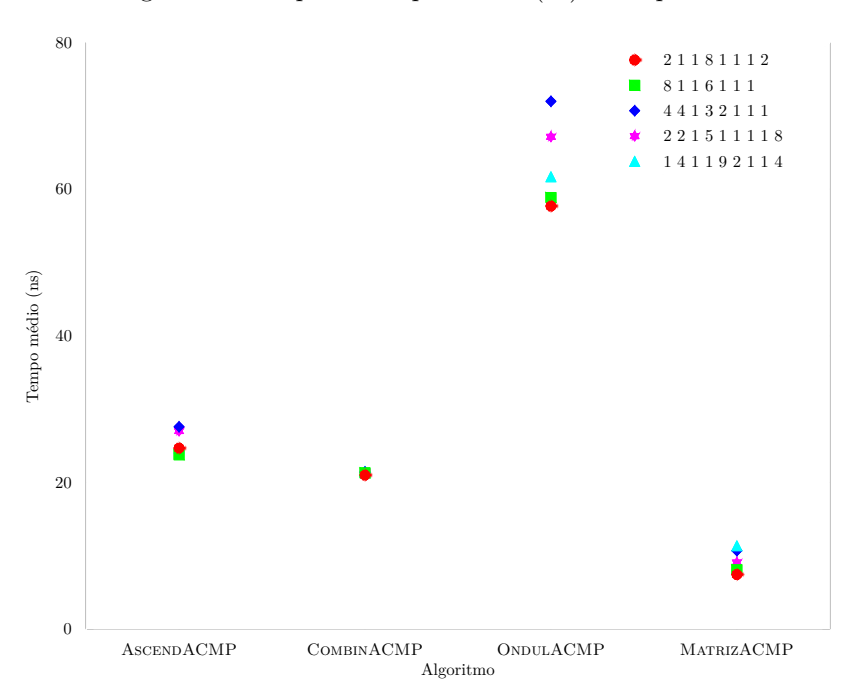

Figura 5 – Tempo médio por busca (ns) – Máquina B

## **6 CONCLUSÃO**

O objetivo deste trabalho foi desenvolver formas otimizadas de representar topologias de máquina. O projeto hwloc, estado da arte em representação de topologias, foi analisado e a função que encontra o ACMP foi identificada como um ponto relevante a se otimizar. Com essa análise, novas estruturas foram desenvolvidas, além de um algoritmo utilizando-as, CombinACMP. Esse algoritmo e outras abordagens foram implementados e testados.

O CombinACMP mostrou características promissoras, como menor variação no tempo de execução e estruturas que devem originar acessos à memória menos esparsos do que nas outras abordagens. O MatrizACMP, apesar de ter tido tempos menores, mesmo sendo um algoritmo de complexidade constante, se mostrou sensível ao aumento do tamanho das árvores utilizadas. Não foram feitos testes com aplicações reais, mas a variação do tempo observada nos testes realizados é uma evidência de que seu uso da memória prejudicaria o desempenho. O desempenho do AscendACMP foi semelhante ao do CombinACMP, mas pode também estar sujeito à influência do padrão de acessos à memória, assim como o ONDULACMP, utilizado pelo hwloc, que ainda necessita de um processamento maior.

Este algoritmo desenvolvido, CombinACMP, poderia ser utilizado no hwloc, realizando-se as devidas adaptações. Com base nesta otimização em conjunto com outras que possam ser realizadas, à medida que as estruturas e métodos usados se tornassem incompatíveis com a implementação do hwloc, uma nova ferramenta à parte poderia ser desenvolvida, tendo em foco considerações semelhantes às feitas neste trabalho em relação ao uso da memória.

Para isso, como trabalhos futuros, pode-se avaliar o desempenho dos algoritmos diante de aplicações reais e fazer outras análises, como acompanhar o uso da memória com mais detalhes. Se isto se mostrar relevante, outras técnicas podem ser estudadas para diminuir o tamanho das estruturas usadas no CombinACMP, incluindo a aplicação de máscaras Ou e Ou-Exclusivo aos IDs na função Espalhamento, para

o que há suporte no código desenvolvido, embora não tenha sido usado.

Quanto a outras funções presentes no hwloc, pode-se estudar a possibilidade e o impacto de otimizações na representação do conjunto de CPUs dos objetos, o qual é usado, por exemplo, para determinar se um objeto está sobre outro na hierarquia de memória. Além disso, outra função identificada como relevante no projeto HieSchella é a hwloc\_get\_ancestor\_obj\_by\_type, que encontra o ancestral em determinado nível, também deixando espaço para se estudar se otimizações teriam efeito significativo no desempenho.

## **REFERÊNCIAS**

BARROSO, L. et al. Attack of the killer microseconds. *Communications of the ACM*, ACM, v. 60, n. 4, p. 48–54, 2017.

BROQUEDIS, F. et al. hwloc: a Generic Framework for Managing Hardware Affinities in HPC Applications. In: *PDP 2010-The 18th Euromicro International Conference on Parallel, Distributed and Network-Based Computing*. [S.l.: s.n.], 2010. p. 180–186. ISSN 1066-6192.

BROQUEDIS, F. et al. ForestGOMP: an efficient OpenMP environment for NUMA architectures. *International Journal of Parallel Programming*, Springer, v. 38, n. 5-6, p. 418–439, 2010.

CYGWIN. 2017. Disponível em: <https://www.cygwin.com>. Acesso em: 31/05/2017.

FATAHALIAN, K. et al. Sequoia: Programming the Memory Hierarchy. In: *Proceedings of the 2006 ACM/IEEE Conference on Supercomputing*. New York, NY, USA: ACM, 2006. (SC '06). ISBN 0-7695-2700-0. Disponível em: <http://doi.acm.org/10.1145/1188455.1188543>.

FRANCESQUINI, E.; GOLDMAN, A.; MÉHAUT, J.-F. A numa-aware runtime environment for the actor model. In: IEEE. *Parallel Processing (ICPP), 2013 42nd International Conference on*. [S.l.], 2013. p. 250–259.

GCC, the GNU Compiler Collection. 2017. Disponível em:  $\langle \text{https://gcc.gnu.org>}.$  Acesso em: 31/05/2017.

GONZÁLEZ-DOMÍNGUEZ, J. et al. Servet: A benchmark suite for autotuning on multicore clusters. In: *24th IEEE International Symposium on Parallel and Distributed Processing, IPDPS 2010, Atlanta, Georgia, USA, 19-23 April 2010 - Conference Proceedings*. [S.l.]: IEEE, 2010. p. 1–9.

HARDWARE locality (hwloc). 2016. Disponível em:  $\lt$ https: //github.com/open-mpi/hwloc/>. Acesso em:  $16/07/2016$ .

HIERARCHICAL Scheduling for Large Scale Architectures. 2013. Disponível em: <http://forge.imag.fr/projects/hieschella/>. Acesso em: 14/07/2016.

PATTERSON, D. A.; HENNESSY, J. L. *Computer Organization and Design: The Hardware/Software Interface*. 4th. ed. [S.l.]: Morgan Kaufmann, 2011.

PERFORMANCE monitoring and benchmarking suite. 2017. Disponível em: <https://github.com/RRZE-HPC/likwid>. Acesso em: 09/07/2017.

PILLA, L. L. *Topology-Aware Load Balancing for Performance Portability over Parallel High Performance Systems*. Tese (Doutorado) — Université de Grenoble; UFRGS, 2014.

PORTABLE Hardware Locality (hwloc) Documentation: v1.11.3. 2016. Disponível em:  $\langle \text{https://www.open-mpi.org/projects/hwloc/doc/v1.}$ 11.3/a00002.php>. Acesso em: 16/07/2016.

RASHTI, M. J. et al. Multi-core and network aware mpi topology functions. *Recent Advances in the Message Passing Interface*, Springer, jan 2011. Disponível em:  $\langle \text{http://dx.doi.org/10.1007/})$ 978-3-642-24449-0\_8>.

RECIPROCAL Multiplication, a tutorial. 2002. Disponível em:  $\langle \text{http://homepage.divms.uiowa.edu/~jones/bcd/divide.html}\rangle$ . Acesso em: 01/06/2017.

THE Best of lstopo. 2016. Disponível em: <https://www.open-mpi. org/projects/hwloc/lstopo/>. Acesso em: 29/05/2017.

TREIBIG, J.; HAGER, G.; WELLEIN, G. LIKWID: A lightweight performance-oriented tool suite for x86 multicore environments. In: *Proc. 39th Int. Conf. Parallel Processing Workshops*. [S.l.: s.n.], 2010. p. 207–216. ISSN 0190-3918.

## APÊNDICE  $A - C$ ÓDIGO DESENVOLVIDO

### A.1 ESTRUTURAS (COMBINACMP)

 $\rm{arv}/\rm{arv}.h$ 

```
1\,#ifndef ARV_H
    #define ARV H
 \overline{2}\mathbf{R}\overline{4}\pminclude \leqiostream>
 \overline{5}#include <bitset>
    \#include <climits>
 6
    #include <string>
 \overline{7}#include <vector>
 8
9
10
    #include <algorithm>
1112
    #include "id.h"
13
    #include "arv_mod.h"
    #include "config_dbg.h"
1415
16
    struct estr_No;
17
    typedef estr_No* No;
18
19
    struct estr_No
20<sup>o</sup>\sqrt{ }21// Id usado para encontrar ancestral mais próximo
22
      ID id;
23
24No pai;
25
      int numFilhos:
26
      No *filhos;
27
28
      // Nivel do nó: 0 \rightarrow raiz
29
      int nivel;
30
       void imprimir(int nBits = sizeof(id)*CHAR BIT) { imprimir(0,
31
            nBits); }
32
33
       friend inline std::ostream& operator << (std::ostream &o, const No
            n) { o \leq n - > id; return o; } // !!!
34
35
       void imprimir (int ind, int nBits)
      \sqrt{ }36
37
         for (int i = 0; i < ind; i++)38
           std::cout << '|'; // Indentação
         std::cout << "No " << idBin(nBits)
39
           /*<< " (" << nivel << ' ' << numFilhos << ')'*/ << '\n':
4041
         ++ind;
```

```
42 for (int f = 0; f < numFilhos; f++)
43 filhos [f]->imprimir(ind, nBits);
44 }
45
46 std :: string idBin ( int bits)
47 \mid 448 return :: idBin (id , bits);
49 }
50
51 \sim estr_No()
52 \mid f53 for (auto i = 0; i \lt numFilhos; i++)54 delete filhos [i];
55 delete filhos ;
56 }
57 };
58
59 class Arvore
60 \mid f61 static const bool DEBUG = ConfigDebug :: Arvore :: DEBUG ;
62 static const int DEBUG_MAX_LINHAS_IDS =
          ConfigDebug :: Arvore :: DEBUG_MAX_LINHAS_IDS ;
63
64 public :
65 No raiz;
66
67 // Quantidade de ní veis
68 int numNiveis ;
69
70 // Quantidade de nós e grau de cada ní vel
71 int * nosPorNivel , * grauPorNivel ;
72
73 // Nós de cada ní vel
74 No ** nosNiveis ;
75
76 // Arranjos por ní vel com nós na posi ção resultante
77 No ** imagemNiveis ;
78 // NOTA : Ní veis cujos nós têm um só filho poderiam ser totalmente
79 // omitidos na busca do ancestral mais próximo , desde o bit
          ocupado
80 // desnecessariamente no id até as estruturas ( pois não são
          ancestral
81 // mais pró ximo de nenhum par de nós distintos ), mas isso
          exigiria um
82 // tratamento todo especial ...
83 // A não ser que os nós tenham um No * filhosEspecial .
84
85 // nivelDosBits [i]: Ní vel do ancestral mais pró ximo de a e b
          quando
86 // o primeiro bit que difere entre a->id e b->id é i
```

```
87 int * nivelDosBits ;
88
89 // Fun ção usada para cada ní vel da á rvore
90 // Folhas não precisam
91 DadosFuncao * dadosFuncao;
9293 Arvore (No r, int nNiveis )
94 \mid 495 raiz = r;
96 numNiveis = nNiveis ;
97 dadosFuncao = new DadosFuncao [ numNiveis ];
98
99 montarEstruturas ();
100 \mid \}101
102 \sim Arvore ()
103 {
104 delete raiz;
105
106 delete<sup>[]</sup> nosPorNivel;
107 delete [] grauPorNivel ;
108 for (int i = 0; i < numNiveis; i++)
109 delete [] nosNiveis [i];
110 delete [] nosNiveis ;
111
112 for (int i = 0; i < numNive is -1; i++)113 delete [] imagemNiveis [i];
114 delete [] imagemNiveis ;
115 delete [] nivelDosBits ;
116 delete [] dadosFuncao ;
117 }
118
119 // Descobrir quantos nós por ní vel
120 // Descobrir quantos ní veis são realmente necess á rios
121 // Pegar todos os nós de um ní vel em um array e descobrir o m
122
123 int bitParaNivel (ID bit)
124 {
125 int pos = __builtin_ctz (bit); // Primeiro bit 1
126 return nivelDosBits [pos];
127 \quad \Box128
129 void montarEstruturas ()
130 {
131 if ( DEBUG )
132 std:: cout << "<Arvore:: montarEstruturas >\n";
133
134 // Descobre quantos nós há em cada nivel e o grau má ximo
135 nosPorNivel = new int [ numNiveis ] (); // Zerado
136 grauPorNivel = new int [ numNiveis ] (); // Zerado
```

```
137
          preencherNosGrauPorNivel(nosPorNivel, grauPorNivel, raiz);
138
139
         // Preenche mapeamento (primeiro bit diferente -> nivel do
               ancestral.)// Se os graus (da raiz, filhos e netos) são [2, 3, 3]: [0, 0,
1401, 1, 1, 2, 2, 21141
          int somaGraus = std::accumulate(grauPorNivel, grauPorNivel +
               numNiveis -1, 0);142nivelDosBits = new int[somafraus];int *bit = nivelDosBits, nivelAnc = 0;
143
144
          while (\text{grauPorNivel}[\text{nivelAnc}] != 0)
145
          \mathcal{L}for (int i = 0; i < grauPorNivel[nivelAnc]; i++)146*(bit++) = nivelAnc;
147
148
            nivelAnc++;
         \mathcal{L}149
150
         if (DEBUG)
151
          \mathbf{f}std:: cout << "Nós por nível:";
152
153
            for (int nos : std::vector<int>(nosPorNivel,
                 nosPorNivel+numNiveis))
              std::cout \lt\lt' '' \lt\lt nos:
154
155
            std::cout \langle \cdot \rangle \ :
            std::cout << "Grau por nivel:";
156
            for (int grau : std::vector<int>(grauPorNivel,
157
                 grauPorNivel+numNiveis))
              std::cout \lt\lt' '' \lt\lt grau:
158
159
            std::count << 'n':160
            std:: cout << "Somatório dos graus: " << somaGraus << '\n';
161
            std:: cout << "Nivel dos bits:":
162
            for (int nivel : std::vector<int>(nivelDosBits,
                 nivelDosBits+somaGraus))
              std::cout \lt\lt' '' \lt\lt nivel:
163
164
            std::count << 'n':165
          ι
166
167
          // Se os nós ainda não têm ids, atribuir aqui... (agora têm-se
               os graus)
168
          // (Árvores geradas com construirArvore() já têm os ids)
169
          \frac{1}{\sqrt{2}} \frac{1}{\sqrt{2}}170
171
          // Cria um arranjo por nível com os ids e outro com os nós
172
          // do nivel para descobrir os módulos e distribuir os nós
173
         nosNiveis = new No*[numNiveis]:174ID* idsNiveis[numNiveis];
         for (int nivel = 0; nivel < numNiveis; nivel ++)
175
176
          \mathcal{L}177
            nosNiveis[nivel] = new No[nosPorNivel[nivel]];
            idsNiveis[nivel] = new ID[nosPorNivel[nivel]];178
          \mathcal{F}179
```

```
180
          // Próxima posição a preencher de cada nível
181
          int proxPos[numNiveis];
182
          std::fill(proxPos, proxPos+numNiveis, 0);
183
          // Pega os ids
184
          preencherNosIdsNiveis(nosNiveis, idsNiveis, proxPos, raiz);
185
          // Mostra ids
          if (DEBUG)
186
          \mathbf{f}187
188
            int total = 0:
            std::count << "####### IDS DOS NÓS #######\n";
189
            for (int i = 0; i < numNivesis; i++)190
191
            \mathcal{L}std::cout \lt\lt "Nivel " \lt\lt i \lt\lt '\n':
192
193
              total += nosPorNivel[i];
              if (total > DEBUG MAX LINHAS IDS)
194
195
196
                 std::cout << "Grande demais\n";
197
                 break;
198
              \mathcal{F}100for (int i = 0: i < nosPorNivel[i]: i++)200
                 std::cout \lt\lt idBin(idsNiveis[i][i], somaGraus) \lt\lt\lt\lt\lt\lt\lt\lt\lt\lt\ldots\mathbf{r}201
202
            std::count << 'n':203
          \mathcal{F}204
205
          // Descobrir o módulo para cada nível (menos último nível)
206
          imapemNiveis = new No*[numNiveis -1]:for (int nivel = 0; nivel < numNiveis-1; nivel++)
207
208
          \mathbf{f}209
            // Níveis com grau 1 não precisam
210
            if (\text{grauPorNivel}[\text{nivel}] == 1)211
            \mathcal{L}_{\mathcal{A}}212
              imagemNiveis[nivel] = nullptr;213
              continue:
214
            J.
215
            int numNos = nosPorNivel[nivel]:
216
217
            No *nos = nosNiveis[nivel];
218
            ID *ids = idsNiveis[nivel];
219
            DadosFuncao *dadosNivel = &dadosFuncao[nivel];
220
            // Encontra valores para a função que distribui os nós
221
            buscarFuncaoIdeal(numNos, ids, dadosNivel);
222
            // Coloca os nós nas posições resultantes da função
223
            No *imagemNivel = new No[dadosNivel->tam] (): // Zerado
224for (int no = 0; no < numNos; no++)
225
              imagentatext{level}[dadosNivel->aplicar(ids[no])] = nos[no];226
            imagemNiveis[nivel] = imagemNivel;
227
          \mathbf{r}228
          // Mostra dados da função para cada nível (que tem)
229
          if (DEBUG)
```

```
230
          \mathbf{f}231
            std::cout << "####### DADOS DAS FUNÇÕES #######\n";
232
            for (int i = 0; i < numNivesis -1; i++)233
               if (\text{grauPorNivel}[i] > 1)234
                 std::cout << "Nivel " << i << '\n' << dadosFuncao[i] <<
                       , \mathsf{h}, \mathsf{h}235
               6188236
                 std::cout << "Nivel " << i << "\nSEM DADOS\n";
237
          \mathcal{L}238
239
          // Libera
240
          for (int nivel = 0; nivel < numNiveis; nivel ++)
241
            delete[] idsNiveis[nivel];
242
          if (DEBUG)
243
244
            std::cout << "<fim Arvore::montarEstruturas>\n";
245
        \mathcal{F}246
247
        void preencherNosGrauPorNivel (int *nosPorNivel, int
             *grauPorNivel, No no)
248
        \mathsf{f}249
          ++nosPorNivel[no->nivel];
250
          \texttt{grauPorNivel} [no->nivel] = std::max(\texttt{grauPorNivel} [no->nivel].
               no - \nsum_{i} h_{o}251
          for (int i = 0; i < no->number) hos; i++)
252
            preencherNosGrauPorNivel(nosPorNivel, grauPorNivel,
                  no \rightarrow filhos[i]):
253
        \mathcal{F}254
255
        void preencherNosIdsNiveis(No **nosNiveis, ID **idsNiveis, int
             *proxPos, No no)
256
        \mathbf{f}257
          // Coloca nó e id na próxima posição da linha do nível do nó
258
          nosNiveis [no->nivel] [proxPos [no->nivel] ] = no:
259
          idsNiveis[no->nivel][proxPos[no->nivel]++] = no->id;
260
          for (int i = 0; i < no ->numFilhos; i++)
261
            preencherNosIdsNiveis(nosNiveis, idsNiveis, proxPos,
                  no \rightarrow filhos[i]);
262
        \mathcal{F}\mathcal{E}:
263
264
265
     #endif /* ARV_H */
```
 $\mathrm{arv}/\mathrm{arv}$  mod.h

 $\mathbf{1}$  $\overline{2}$ \* Funcões para descobrir os valores de módulo ideais para uma á  $r$ nore. 3  $\ast/$ 

```
4
5 # ifndef ARV_MOD_H
6 # define ARV_MOD_H
7
8 # include <algorithm >
\alpha10 # include "id.h"
11
12 /*
13 * Guarda dados da fun ção para um ní vel da á rvore e aplica a fun ção.
14 */
15 struct DadosFuncao
16 \mid f17 /*
18 * Possivelmente , as opera ções OuEx e Ou em conjunto minimizam o
           m.
19 * Pode -se provar que E e Ou têm o mesmo efeito sob mó dulo m,
           seja qual
20 * for o m.
21 * ( Aplicar "& 0" após "| 1" é o mesmo que apenas "& 0".
22 * Fazendo isso , subrai -se 2^ bit de todo mundo , apenas
           " rodando " todos
23 * os valores mó dulo m.
24 * Portanto , "& 0" após "| 1" é o mesmo (mó dulo m) que apenas
           "| 1".
25 * Logo , "& 0" tem o mesmo efeito que "| 1". )
26 * A ordem não importa : um bit pode estar ativo (1) em apenas uma
           das
27 * duas má scaras , pois não há sentido estar ativo nas duas .
28 * (x + 1) 1 = x 80, (x - 1) + 1 = x + 129 * Outras quest ões devem ser observadas com respeito ao Ou ,
30 * pois a maioria das combina ções de bits * garantem * colis ões
           ( devido
31 * a como os ids são formados ).
32 * Pouco foi testado com respeito a isso ainda .
33 */
34 ID mascOuEx, mascOu, ad, m;
35 // Tamanho do arranjo necess á rio ( pode ser < m)
36 unsigned tam;
37 // Dados para aplicar o mó dulo
38 // Outro mé todo pode ser necess á rio caso a multiplica ção
39 // seja muito cara .
40 // Usar __int128_t para multiplica ções maiores ?
41 ID mult, desl;
4243 ID aplicar (ID id) const
44 \mid f45 ID v = ((id \hat{ } mascOuEx | mascOu) + ad);
46 return v - (v * mult >> desl)*m; // v % m
47 }
```

```
48
49 ID testar (ID id) const
50 \mid 451 return (id \hat{m} mascOuEx | mascOu) % m;
52 }
53
54 friend inline std :: ostream & operator <<( std :: ostream &o, const
         DadosFuncao d)
55 {
56 o << "OuEx: " << idBin(d.mascOuEx) << "\n";
57 o << "Ou: " << idBin(d.mascOu) << "\n";
58 o << "ad: " << d.ad << ", ";
59 o << "m: " << d.m << ", ";
60 o << "tam: " << d.tam << "\n";
61 o << "mult: " << d.mult << ", ";
62 o << "desl: " << d.desl;
63
64 return o;
65 }
66 }:
67
68 /*
69 * Verifica se os valores no array mó dulo m resultam todos em
         valores
70 * diferentes .
71 */
72 bool funcaoInjetora ( int tam , ID valores [], const DadosFuncao &f)
73 {
74 // Valores já atingidos
75 bool imagem [f.m];
76 std :: fill(imagem , imagem +f.m, false );
77
78 // Aplica a fun ção a cada valor
79 for (ID * valor = valores ; valor < valores +tam; valor ++)
80 {
81 ID res = f.testar (*valor);
82 // Valor já foi atingido
83 if ( imagem [res ])
84 return false ;
85 imagem [res] = true ;
86 \mid \lambda87
88 // Não houve colis ões
89 return true ;
90 }
91
92 void dadosModulo ( int numNos , ID *ids , DadosFuncao * dadosFuncao );
93
94 // Buscar os valores ideais da fun ção
95 void buscarFuncaoIdeal ( int numNos , ID *ids , DadosFuncao
```

```
* sai_dadosFuncao )
96 \mid f97 // Busca fun ção
98 DadosFuncao dados;
99 dados.masc0u =dados.masc0uEx =dados.ad = 0;
100 dados.m = numNos-1;
101
102 // Para fazer buscas mais elaboradas ( verificar vá rios dados )
103 bool continuar = true ;
104 sai_dadosFuncao ->tam = ~0u; // Maior poss í vel
105 while ( continuar )
106 f
107 // Pró xima tentativa
108 dados.m++;
109
110 // A fun ção não satisfaz
111 while (!funcaoInjetora (numNos, ids, dados))
112 dados.m++;
113
114 // Imagem do mó dulo
115 ID imagem [numNos];
116 for (int i = 0; i < numNos; i++)
117 \vert imagem [i] = dados.testar(ids[i]);
118 // Analisa a imagem para descobrir o melhor ad ( que resulta em
            menor tam )
119 // Ideia : encontrar o maior " buraco " na imagem do mó dulo
            ordenada e
120 // " empurr á-lo" para cima , de modo que o maior valor da imagem
121 // seja o menor poss í vel
122 std::sort(imagem, imagem+numNos);
123 ID difMax = (dados.m+imagem [0]) - (imagem [numNos-1]);
124 dados . ad = dados . m-imagem [0];
125 dados .tam = imagem [numNos-1] - imagem [0] + 1;
126 for (int i = 1; i < numNos; i++)
127 {
128 \vert ID dif = imagem [i] - imagem [i-1];
129 if (dif > difMax ) // Maior resulta em tam menor
130 \quad 4131 dados.ad = dados.m - imagem [i];
132 dados.tam = imagem [i-1] + dados.ad + 1;
133 \qquad \qquad \text{diffMax} = \text{dif};134 }
135 }
136
137 // Conseguiu tamanho melhor
138 if (dados.tam < sai dadosFuncao ->tam)
139 * sai_dadosFuncao = dados;
140
141
142 // TODO Encontrar condi ção melhor
```

```
143
         continuous = dados.m < numNos*numNos;144
        \mathbf{r}145
146
       dadosModulo (numNos, ids, sai_dadosFuncao);
147
     \mathcal{L}1/18149
     /* Retorna dados para calcular o módulo sem usar divisão */
     void dadosModulo (int numNos, ID *ids, DadosFuncao *dadosFuncao)
150
151
     \mathfrak{t}152
       // Conta bits
        ID id = *std::max element(ids, ids+numNos);
153
        int bits = 0;
154
155
       while (id)
       \mathcal{F}156
157
         id >>= 1:
158
         bits++;\mathcal{F}159
160
161
       // Expansão fracionária
162
       // Mais precisão pode ser necessária?
163
       ID m = dadosFuncao->m:
       double r = 1.d/m;
164
165
       \frac{1}{2} Zeros na frente
166
       int z = 0;
167
       while ((int) (2*r) == 0) // Próximo bit será 0)168
        \mathcal{L}_{\mathcal{L}}r * = 2:
169
170
         z++;
171
       \mathcal{L}172
       // Pega (bits+1) bits significativos
       ID mult = 0:
173
174
       for (int i = 0; i < bits+1; i++)
175
       \mathcal{F}176
          r * = 2:
177
         int bit = (int) r;
         mult = (mult \le 1) + bit;178
179
         r = bit:180
       \rightarrow181
182
       // Arredondamento
       mnlt++t183
184
       // Deslocamento
185
       int desl = z + bits + 1;
186
187
       // Atribui valores
188
       dadosFuncao - \n 2mult = mult;189
       dadosFuncao - > des1 = des1;190
191
        // Verifica se deu certo
192
        for (auto i = 0; i \lt numNos; i++)
```

```
193
          \mathbf{f}194
            if (mult*ids[i] \gg desl :=ids[i]/m)195
            \mathbf{f}dadosFuncao - \gt{mult} = dadosFuncao - \gt{des1} = 0;196
197
               break;
            \mathbf{r}108199
          \mathcal{F}200
      \rightarrow201
202
       #endif /* ARV_MOD_H */
```
 $\mathrm{arv}/\mathrm{config}\;$  dbg.h

```
#ifndef CONFIG DBG H
 \mathbf{1}#define CONFIG_DBG_H
 \overline{2}3
 \overline{4}struct ConfigDebug
 \overline{5}\left\{ \right.6
        struct Arvore
 \overline{7}\mathbf{\hat{z}}static const bool DEBUG = false:
           static const int DEBUG_MAX_LINHAS_IDS = 100;
 9
10\ddot{\ }:
11\mathcal{F}:
12
13
     #endif /* CONFIG_DBG_H */
```
 $\rm{arv}/\rm{constr.h}$ 

```
#ifndef CONSTR H
\mathbf{1}\overline{2}#define CONSTR_H
3
   #include <sub>vector</sub></sub>
\overline{A}5
    6
\overline{7}// Constrói árvore simétrica com niveis níveis abaixo da raiz
    // e graus[i] filhos para cada nó no nível i (nível 0 = raiz).
8
9
    // <raiz> deve ser um nó (até então folha) válido (pai, id e nivel
          v \notin l \cup d \circ s)
1<sub>0</sub>// numFilhos e filhos de raiz são atribuídos.
11
    static void construirSubArvore (No raiz, int niveis, int *graus, int
          soma)
12
    \mathcal{L}13
      if (niveis == 0) // N\delta folha
14
       \mathbf{f}15
         raise->numFilhos = 0;16
         raiz->filhos = NULL:
       \mathcal{F}17
```

```
18 else
19 \mid f20 int grau = *graus , nivelF = raiz -> nivel + 1;
21 + + graus;
22 --niveis;
23 // Cria filhos
24 No *filhos = new No[grau];
25 for (int i = 0; i < grau; i++)
26 {
27 No f = new estr_No ();
28 f->id = raiz->id | (1 \leq \leq s) (soma+i));
29 f->pai = raiz;
30 f->nivel = nivelF;
31 filhos [i] = f;32 construirSubArvore (f, niveis , graus , soma+grau);
33 }
34 raiz->numFilhos = grau;
35 raiz->filhos = filhos;
36 }
37 \mid \}38
39 // //////////////////////////////////////
40 // Constr ói á rvore sim é trica
41 // niveis : Ní veis * abaixo * da raiz
42 No construirArvore ( int niveis , int * graus )
43 {
44 No raiz = new estr No():
45 raiz->id = 0;
46 raiz->pai = NULL;
47 raiz->nivel = 0;
48 construirSubArvore (raiz , niveis , graus , 0);
49 return raiz;
50 }
51
52 No construirArvore (std :: vector <int > graus )
53 {
54 return construirArvore (graus.size(), graus.data());
55 }
56
57 # endif /* CONSTR_H */
```
arv/id.h

```
1 # ifndef ID_H
2 # define ID_H
3
4 # include <bitset >
5 # include <climits >
6 # include <string >
```

```
7
8 typedef unsigned long ID;
9
10 std :: string idBin (ID id , int bits = sizeof (ID)* CHAR_BIT )
11 \mid \{12 std:: string repr =
           std :: bitset < sizeof (ID)*CHAR_BIT >( id). to_string ();
13 return repr. substr (repr.size () - bits);
14 }
15
16 # endif /* ID_H */
```
arv/percorr.h

```
1 # ifndef PERCORR_H
2 # define PERCORR_H
3
4 # include "arv.h"
5
6 // //////////////////////////////////////
7 /*
8 * Encontra o ancestral comum mais pró ximo " subindo " a á rvore .
9 */
10 No ancestralSimples (No a, No b)
11 \mid \{12 while (a->nivel > b->nivel)
13 a = a->pai;
14 while (b-> nivel > a-> nivel )
15 b = b->pai;
16 while (a != b)
17 \mid \{18 a = a->pai;
19 b = b->pai;
20 \mid \lambda21 return a;
22 \mid \}23
24 // //////////////////////////////////////
25 No ancestral (Arvore* arv, No a, No b)
26 \mid \text{\textsterling}27 /* Opções:
28 * mascaras [ bsf ( dif )] // bit scan forward ( __builtin_ctz (x))
29 * (signed) ((dif-1) \hat{a} dif) >> 1
30 * (( dif -1) | dif ) ^ dif
31 */
32 ID dif, bit, masc, id;
33 // Bits que diferem
34 dif = a->id \hat{ } b->id;
35 // Primeiro diferente ( usar para encontrar o array do ní vel ?)
```

```
36
       bit = dif & (-dif);
37
       masc = bit - 1; // Todos bits antes do primeiro diferente
       //masc = (((diff-1) \hat{a}if) >> 1);
38// Id do ancestral comum mais próximo
39
       id = a->id & masc; // a->id ou b->id, tanto faz
40\overline{A} 1
42
       // Encontra o nó
       int \text{ nivel} = \text{arv}-\text{bitParalivel}(\text{bit});43
       No *imagemNivel = arv->imagemNiveis[nivel];
4445
       return imagemNivel[arv->dadosFuncao[nivel].aplicar(id)];
46
     \mathcal{L}47
    #endif /* PERCORR_H */
\overline{AB}
```
 $arv/tst\_estr.cpp$ 

```
\mathbf{1}\frac{1}{2}\mathcal{D}* Testes com as estruturas para encontrar o ancestral comum.
-3
\overline{A}* TODO: Testar as estruturas em si, construídas em
           Arvore::montarEstruturas()* (apenas os resultados finais e a distribuição dos nós estão
-5
          sendo testados)
\overline{6}*7
8
    #include <algorithm>
    #include <vector>
\alpha10#include "arv.h"
11
    #include "constr.h"
12
13
    #include "percorr.h"
14using namespace std;
15
16
17
    void testarDistribuicaoNos (Arvore*);
    void testarAncestralComum(Arvore*, vector<int>, vector<int>,
18
         vector\langle int \rangle;
19
    No descendente (No, vector <int>);
20
21
    void erro(string);
\bf{22}template <class T> void testarIgual(T, T, string);
23
24
    void testes();
    int main()
25
26
    \mathsf{f}try { testes(); }
27
28
       catch (string &erro) { cout << erro; }
29
30
       return 0;
```

```
31 \quad \rightarrow32
33 void testes ()
34 \mid f35 vector <int > graus = {3, 2, 2, 5};
36 int niveis , nBits ;
37 niveis = graus.size() + 1;
38 nBits = std::accumulate (graus.begin(), graus.end(), 0);
39
40 No raiz = construir Arvore (graus);
41 // raiz -> imprimir ( nBits );
42 Arvore arv(raiz, niveis);
\overline{43}44 testarDistribuicaoNos (& arv);
45 try // Exce ções ...?
46 {
47 try
48 {
49 Arvore arvErro (construirArvore (graus), niveis);
50 arvErro . dadosFuncao [3].ad --; // Deve dar erro
51 testarDistribuicaoNos (& arvErro);
52 }
53 catch (std :: string str) { throw 0; } // Deu erro : ok
54 erro("Mutação nas estruturas deveria causar erro"); // Não deu
             erro
55 }
56 catch ( int i) { cout << "Erro (mutação nas estruturas )
           corretamente detectado \n"; }
57
58 // descendente () funcionando
59 cout << " descendente () funcionando : ";
60 cout \lt\lt (raiz == descendente (raiz, {})) \lt\lt\lt' ';
61 No a = raiz -> filhos [0] -> filhos [1] -> filhos [0];
62 cout << (a == descendente (raiz , {1, 2, 1})) << ' ';
63 No b = raiz -> filhos [0]->filhos [0]->filhos [0]->filhos [3];
64 cout << (b == descendente (raiz, {1, 1, 1, 4})) << '\n\lambda65
66 cout << "a e b: " << a->idBin(nBits) << ' ' << b->idBin(nBits) <<
           '\n';
67 cout \langle ancestralSimples(a, b)->idBin(nBits) \langle \rangle '\n';
68 cout \lt\lt ancestral (\&arv, a, b) ->idBin (nBits) \lt\lt\lt\lt\lt\lt\lt\lt\lt\lt\lt\lt\lt\lt\lt69
70 testarAncestralComum (&arv , {1} , {2, 1, 4}, {1, 1, 1});
71 testarAncestralComum (karv, \{3\}, \{2, 1, 4\}, \{1\});
72 testarAncestralComum (karv, {3, 2, 1}, {4}, {3});
73 testarAncestralComum (karv, {1, {1}, {1});
74 testarAncestralComum (&arv , {}, {1} , {2});
75 \, | \, }
76
77 void testarDistribuicaoNos ( Arvore *a, No no)
```

```
78 {
79 // Ú ltimo ní vel ( folhas ) não tem
80 if (no - \gt; numFilhos == 0)81 return ;
82
83 int nivel = no->nivel:
84 No imagem = a->imagemNiveis [nivel] [
            a-> dadosFuncao [ nivel ]. aplicar (no ->id) ];
85 testarIgual (no, imagem, "testarDistribuicaoNos ()");
86
87 for (No filho : vector <No>(no->filhos, no->filhos +
            no -> numFilhos ))
88 testarDistribuicaoNos (a, filho);
89 }
90
91 void testarDistribuicaoNos ( Arvore *a)
92 \mid f93 testarDistribuicaoNos (a, a->raiz);
94 cout << "Distribuição dos nós correta\n";
95 }
96
97 /*
98 * Verifica se as fun ções de busca de ancestral retornam o nó
           correto .
99 * camAnc : Caminho até o ancestral
100 * cam1 , cam2 : Caminho do ancestral até os descendentes
101 * cam1 [0] != cam2 [0]
102 */
103 void testarAncestralComum ( Arvore *arv , vector <int > camAnc ,
          vector<int> cam1, vector<int> cam2)
104 \mid f105 if (cam1.size () > 0 && cam2.size () > 0 && cam1 [0] == cam2 [0])
106 erro(" testarAncestralComum (): caminhos dos filhos devem começar
              com valores diferentes ");
107
108 No anc, desc1, desc2;
109 anc = descendente (arv->raiz, camAnc);
110 desc1 = descendente (anc, cam1);
111 desc2 = descendente (anc, cam2);
112
113 No ancSimples , ancNovo ;
114 ancSimples = ancestralSimples (desc1, desc2);
115 ancNovo = ancestral (arv, desc1, desc2);
116
117 cout \langle \cdot \cdot \cdot \cdot \cdot \cdot - \cdot \cdot \cdot \cdot \cdot \cdot \cdot \rangle118 cout << " ancestral simples ok: " << ( ancSimples == anc) << '\n ';
119 cout \langle ancestral novo ok: " \langle (ancNovo == anc) \langle \rangle \n';
120 cout \leq  " -------\n";
121 }
122
```

```
123 /*
124 * descendente (raiz , {1, 2, 2}) -> 2o
filho do 2o
filho do 1o
filho
          de raiz
125 * (1, e não 0, indica o primeiro filho ).
126 */
127 No descendente (No no, vector <int> caminho)
128 \mid \{129 for (int f : caminho)
130 if (f > no->numFilhos)
131 erro("descendente(): Caminho inválido");
132 else
133 no = no \rightarrow filhos [f-1];
134 return no;
135 \, \vert \}136
137
138 void erro( string msg)
139 \mid \{140 throw ( string ("### ERRO ###\n") + msg +
           string(''\n# # # # # # # # # # # * \n")141 }
142
143 template <class T> void testarIgual (T a, T b, string msg)
144 \mid \{145 if (a != b)
146 erro("Teste de igualdade falhou: " + msg);
147 }
```
### A.2 ESTRUTURAS (MATRIZACMP)

matriz/arv.h

```
1 # ifndef MATRIZ_H
2 # define MATRIZ_H
3
4 # include <iostream >
5 #include <br/>bitset>
6 # include <climits >
7 # include <string >
8 # include <vector >
9
10 # include <algorithm >
11
12 # include " config_dbg .h"
13
14 namespace matriz
15 \mid f
```

```
16
       struct estr No;
       typedef estr No* No;
1718using ID = unsigned;
19
20
21
       struct estr No
22
       \mathfrak{c}23
         // Id usado para encontrar ancestral mais próximo
         ID id:
2425
26
         No pai;
27
         int numFilhos;
28
         No *filhos;
29
         // Nivel do nó: 0 \rightarrow raiz30
31\,int nivel;
32
         void imprimir() { imprimir(0); }
33
34
35
         friend inline std::ostream& operator<<(std::ostream &o. const
              No n) { o \ll n->id; return o; } // !!!
36
37
         void imprimir (int ind)
38
         \mathcal{L}39
           for (int i = 0; i \lt ind; i++)40std::cout \langle \langle \cdot | \cdot \rangle : \text{ // Indentacão}std::cout << "No " << id
41
              /*<< " (" << nivel << ' ' << numFilhos << ')'*/ << '\n';
42
43
           ++ind:for (int f = 0: f < numFilhos: f++)
44
              filhos[f]-\verb|<imprint(ind);45
46
         \mathcal{L}47
48
         \simestr No()49
         \mathbf{f}for (auto i = 0; i < numFilhos; i++)50
              delete filhos[i]:
5152delete filhos;
53
         \mathcal{F}54
       \cdot55No ancestralSimples (No a, No b);
56
57
       class Arvore
58
59
       \mathbf{f}static const bool DEBUG = ConfigDebug:: Arvore:: DEBUG;
60
         static const int DEBUG_MAX_LINHAS_IDS =
61
               ConfigDebug:: Arvore:: DEBUG MAX LINHAS IDS;
62
63
         public:
```
```
64 No raiz;
65
66 // Matriz de ancestral comum
67 // ancestral [i][j], i > j
68 No ** ancestral ;
6970 // Quantidade de nós da á rvore inteira
71 int numNos ;
72
73 Arvore (No r)
74 {
75 raiz = r;
76 montarEstruturas ();
77 }
78
79 ~ Arvore ()
80 {
81 for ( int i = 1; i < numNos ; i++)
82 delete [] ancestral [i];
83 delete [] ancestral ;
84 }
85
86 void montarEstruturas ()
87 {
88 if ( DEBUG )
89 std:: cout << "<Arvore:: montarEstruturas >\n";
90
91 // Lista nós
92 std:: vector <No> nos:
93 pegarNos (raiz, nos);
94 numNos = nos.size();
95
96 if ( DEBUG )
97 std:: cout << "Número de nós: " << numNos << '\n';
98
99 // Cria a ( meia ) matriz
100 ancestral = new No*[numNo] ();
101 for (int i = 1; i < numNos; i++)
102 ancestral [i] = new No[i];
103
104 // Preenche a matriz
105 for (int i = 0; i < numNos; i++)
106 f
107 for (int j = i+1; j < numNos; j++)108 {
109 No a, b;
110 a = \text{nos[i]};
111 b = n \circ s[i];112 ancestral [std::max(a->id, b->id)][std::min(a->id, b->id)]
               = ancestralSimples (a, b);
```

```
\begin{array}{ccc} 113 & & & \rightarrow \\ 114 & & & \rightarrow \end{array}114 }
115 }
116
117 void pegarNos (No no, std:: vector <No> &nos)
118 {
119 nos.push_back(no);
120 for (No filho : std:: vector <No>(no->filhos,
                 no -> filhos +no -> numFilhos ))
121 pegarNos (filho, nos);
122 }
123   };
124 }
125
126 # endif /* MATRIZ_H */
```
matriz/config\_dbg.h

```
1 # ifndef MATRIZ_CONFIG_DBG_H
2 # define MATRIZ_CONFIG_DBG_H
3
4 namespace matriz
5 \mid \{6 struct ConfigDebug
7 \mid 68 struct Arvore
 9 {
10 static const bool DEBUG = false ;
11 static const int DEBUG MAX LINHAS IDS = 0;
12 };
13 };
14 }
15
16 # endif /* MATRIZ_CONFIG_DBG_H */
```
#### matriz/constr.h

```
1 # ifndef MATRIZ_CONSTR_H
2 # define MATRIZ_CONSTR_H
3
4 # include <vector >
5
6 namespace matriz
7 \mid f8 // //////////////////////////////////////
9 // Constr ói á rvore sim é trica com niveis ní veis abaixo da raiz
10 // e graus [i] filhos para cada nó no ní vel i (ní vel 0 = raiz ).
11 // <raiz > deve ser um nó (até ent ão folha ) vá lido (pai , id e
          nivel vá lidos )
```

```
12 // numFilhos e filhos de raiz são atribu í dos .
13 static void construirSubArvore (No raiz , int niveis , int *graus ,
         unsigned & proxID )
14 \overline{\phantom{1}}15 if ( niveis == 0) // Nó folha
16 \downarrow17 raiz->numFilhos = 0;
18 raiz -> filhos = nullptr ;
19 }
20 else
21 f
22 int grau = *graus , nivelF = raiz -> nivel + 1;
23 + + graus;
24 --niveis;
25 // Cria filhos
26 No *filhos = new No[grau];
27 for ( int i = 0; i < grau; i++)
28 {
29 No f = new estr_No ();
30 f->id = proxID++;
31 f->pai = raiz:
32 f->nivel = nivelF;
33 filhos [i] = f;
34 construirSubArvore (f, niveis , graus , proxID );
35 }
36 raiz->numFilhos = grau;
37 raiz->filhos = filhos:
38 }
39 \mid \}40
41 // //////////////////////////////////////
42 // Constr ói á rvore sim é trica
43 // niveis : Ní veis * abaixo * da raiz
44 No construirArvore ( int niveis , int * graus )
45 {
46 unsigned proxID = 0;
47
48 No raiz = new estr_No ();
49 raiz->id = proxID++;50 raiz->pai = NULL;
51 raiz->nivel = 0;
52 construirSubArvore (raiz, niveis, graus, proxID);
53 return raiz;
54 }
55
56 No construirArvore (std:: vector <int> graus)
57 {
58 return construirArvore (graus.size(), graus.data());
59 }
60 }
```
**# endif** */\* MATRIZ\_CONSTR\_H \*/*

## matriz/percorr.h

```
1 # ifndef MATRIZ_PERCORR_H
2 # define MATRIZ_PERCORR_H
3
4 # include "arv.h"
5
6 # include <algorithm >
7
8 namespace matriz
9 \mid f10 // //////////////////////////////////////
11 /*
12 * Encontra o ancestral comum mais pró ximo " subindo " a á rvore .
13 */
14 No ancestralSimples (No a, No b)
15 \overline{\phantom{0}}16 while (a-> nivel > b-> nivel )
17 a = a - \text{pair};
18 while (b->nivel > a->nivel)
19 b = b->pai;
20 while (a != b)
21 \sqrt{}22 a = a - \text{pair};
23 b = b->pai;
24 }
25 return a;
26 }
27
28 // //////////////////////////////////////
29 No ancestral (Arvore* arv, No a, No b)
30 \mid 131 return arv -> ancestral [std :: max(a->id, b->id)][std:: min(a->id,
            b->id)];
32 }
33 \mid \}34
35 # endif /* MATRIZ_PERCORR_H */
```
matriz/tst\_estr.cpp

```
1 /*
2 * Testes com a matriz para encontrar o ancestral comum .
3 */
4
```

```
5 # include <algorithm >
6 # include <vector >
7
8 # include "arv.h"
9 # include " constr .h"
10 # include " percorr .h"
11
12 using namespace std;
13 using matriz :: Arvore ;
14 using matriz :: No;
15
16 void testarAncestralComum ( Arvore *, vector <int >, vector <int >,
         vector <int >);
17 | No descendente (No, vector <int>);
18
19 void erro(string);
20 template <class T> void testarIgual (T, T, string );
21
22 void testes ();
23 int main ()
24 \mid f25 try { testes (); }
26 catch (string &erro) { cout << erro; }
27
28 return 0;
29 \mid \}30
31 void testes ()
32 \mid f33 vector <int > graus = {3, 2, 2, 5};
34 int niveis ;
35 niveis = graus.size() + 1;
36
37 No raiz = matriz:: construirArvore (graus):
38 // raiz -> imprimir ();
39 Arvore arv(raiz);
40
41 // descendente () funcionando
42 cout << " descendente () funcionando : ";
43 cout \langle (raiz == descendente (raiz, {})) \langle / ';
44 No a = raiz -> filhos [0] -> filhos [1] -> filhos [0];
45 cout \lt\lt (a == descendente (raiz, {1, 2, 1})) \lt\lt' ';
46 No b = raiz->filhos [0]->filhos [0]->filhos [0]->filhos [3];
47 cout \langle \langle b \rangle == descendente (raiz, {1, 1, 1, 4})) \langle \langle \rangle \langle n \rangle;
48
49 cout << "a e b: " << a->id << '' << b->id << '\n';
50 cout \lt ancestralSimples (a, b) ->id \lt '\n';
51 cout \lt ancestral (\&arv, a, b) ->id \lt '\n';
52
53 testarAncestralComum (&arv , {1} , {2, 1, 4}, {1, 1, 1});
```

```
54 testarAncestralComum (&arv , {3} , {2, 1, 4}, {1});
55 testarAncestralComum (\&arv, \{3, 2, 1\}, \{4\}, \{3\});
56 testarAncestralComum (&arv, {}, {1}, {});
57 testarAncestralComum (karv, {1, {1}, {2});
58 \mid \}59
60 /*
61 * Verifica se as fun ções de busca de ancestral retornam o nó
          correto .
62 * camAnc : Caminho até o ancestral
63 * cam1 , cam2 : Caminho do ancestral até os descendentes
64 * cam1 [0] != cam2 [0]
65 */
66 void testarAncestralComum ( Arvore *arv , vector <int > camAnc ,
         vector<int> cam1, vector<int> cam2)
67 \mid \{68 if (cam1.size () > 0 && cam2.size () > 0 && cam1 [0] == cam2 [0])
69 erro(" testarAncestralComum (): caminhos dos filhos devem começar
             com valores diferentes ");
70
71 No anc, desc1, desc2;
72 anc = descendente (arv->raiz, camAnc);
73 desc1 = descendente (anc. cam1):
74 desc2 = descendente (anc, cam2);
75
76 No ancSimples , ancNovo ;
77 ancSimples = ancestralSimples (desc1 , desc2 );
78 ancNovo = ancestral (arv, desc1, desc2);
79
80 cout << " -------\n";
81 | cout \langle\langle " ancestral simples ok: " \langle\langle (ancSimples == anc) \langle\langle '\ranglen';
82 cout \langle " ancestral matriz ok: " \langle \langle (ancNovo == anc) \langle \langle \rangle \n';
83 cout \lt\lt "-------\n";
84 }
85
86 /*
87 * descendente (raiz , {1, 2, 2}) -> 2o
filho do 2o
filho do 1o
filho
          de raiz
88 * (1, e não 0, indica o primeiro filho ).
89 */
90 No descendente (No no, vector <int> caminho)
91 {
92 for (int f : caminho)
93 if (f > no -> numFilhos)
94 erro("descendente(): Caminho inválido");
95 else
96 no = no -\geq 1lhos [f-1];
97 return no;
98 }
99
```

```
100
101 void erro( string msg)
102 \mid \{103 throw ( string ("### ERRO ###\n") + msg +
           string ("\n ############\ n"));
104 }
105
106 template <class T> void testarIgual (T a, T b, string msg)
107 \mid \{108 if (a != b)
109 erro("Teste de igualdade falhou: " + msg);
110 }
```
## A.3 TESTES DE DESEMPENHO

tst\_tmp/tst\_tmp.cpp

```
1 /*
2 * Testes de desempenho temporal das fun ções de ancestral comum
3 */
4
5 # include <cstdlib >
6 # include <fstream >
7 # include <iostream >
8 # include <string >
9 #include <vector>
10
11 # include " tst_tmp .h"
12 #include "tst tmp_arv.h"
13 # include " tst_tmp_hwloc .h"
14 #include "tst tmp_matriz.h"
15
16 using namespace std;
17
18 using matriz:: TesteAncestralComumMatriz;
19
20 void executarTestes (
21 const vector <int> &graus,
22 int iter , int iterAquec ,
23 int vezesFora = 1, int vezesDentro = 1);
24
25 template <class A, class N>
26 void testar ( BaseTesteAncestralComum <A, N> &tst , const vector <int >
        &graus , int vezes = 1);
27
28 const int ALG SIMPLES = 0.
29 ALG_NOVO = 1,
```

```
30 ALG HWLOC = 2,
31 ALG MATRIZ = 3,
32 ALG OVERHEAD = 4,
33 NUM_ALGS = 5;
34 bool alg ativo [NUM_ALGS] = {};
35 vector<int> algs ativos:
36 string nomes [NUM_ALGS] =
37 {
38 " Simples ",
39 "Novo",
40 " Hwloc ",
41 " Matriz ",
42 " Overhead "
43 };
44 int tamMaxNome = max_element (nomes , nomes +NUM_ALGS ,
45 []( string &a, string &b) { return a.size () < b.size (); }) ->size ();
46 vector < double > tempos [ NUM_ALGS ];
47
48 int main( int argc , char *argv [])
49 {
50 // Graus de https :// www .open - mpi . org /
          projects / hwloc / lstopo / images /16 XeonX7400 .v1 .11. png
51 vector <int > graus ({4 , 4, 1, 3, 2, 1, 1, 1});
52 string maquina;
53 bool suprimir = false ;
54 int vezesFora = 2, vezesDentro = 3, iteracoes = 10000 ,
          aquecimento = 1000;
55 alg_ativo [ ALG_SIMPLES ] = true ;
56 alg_ativo [ ALG_NOVO ] = true ;
57 alg_ativo [ ALG_HWLOC ] = true ;
58
59 int i = 1;
60 string arg;
61 while (i < argc)
62 \leftarrow 6263 \text{arg} = \text{argv}[i++];64 string resto = arg. substr(1);
65 switch (arg. front ())
66 {
67 case 's': suprimir = true ; break ; // Suprimir saída
             para arquivo
68 case 'M': maquina = resto ; break ; // Identificador
              da má quina rodando os testes
69 case 'i': iteracoes = stoi( resto ); break ; // Itera ções
70 case 'a': aquecimento = stoi( resto ); break ; // Aquecimento
71 case 'r': vezesDentro = stoi( resto ); break ; // Repeti ções de
              cada algoritmo
72 case 'R': vezesFora = stoi( resto ); break ; // Repeti ções de
              tudo
73 case 'A': // Algoritmos
```

```
74 for ( bool &b : alg_ativo ) b = false ;
75 for ( char &alg : resto )
76 switch (alg)
 77 {
78 case 's': alg_ativo [ ALG_SIMPLES ] = true ; break ; //
                   Simples
79 case 'n': alg_ativo [ ALG_NOVO ] = true ; break ; // Novo
80 case 'h': alg_ativo [ ALG_HWLOC ] = true ; break ; //
                   Hwloc
81 case 'm': alg_ativo [ ALG_MATRIZ ] = true ; break ; //
                   Matriz
82 case 'o': alg_ativo [ ALG_OVERHEAD ] = true ; break ; //
                   Overhead
83 case '*': for ( bool &b : alg_ativo ) b = true ; break ; //
                   Todos
84 default : cerr << " Algoritmo não reconhecido : " << alg
                   << '\n';
 85 }
86 break ;
87 case '-': // Graus
88 graus = vector <int >();
89 while (i < argc)
90 graus. push back (stoi (argy[i++]));
91 break ;
92 default :
93 cerr \langle \langle \rangle "Argumento não reconhecido: " + arg \langle \langle \rangle \rangle";
94 }
95 }
96 for (int alg = 0; alg < NUM ALGS; alg ++)
97 if (alg ativo [alg])
98 algs_ativos.push_back(alg);
99 if (algs ativos . empty ())
100 \mid f101 cerr << "Nenhum algoritmo especificado \n";
102 return 0;
103 \quad \rightarrow \quad104
105 executarTestes (graus , iteracoes , aquecimento , vezesFora ,
          vezesDentro );
106
107 if (suprimir)
108 return 0;
109
110 // Escreve em um arquivo em uma pasta definida pela configura ção
111 string sep, pasta, iniNome, iniCmd;
112 #ifdef _WIN32
113 sep = "\\";
114 iniCmd = "mkdir res";
115 # else
116 sep = ''/";
```

```
117 iniCmd = "mkdir -p res";
118 # endif
119
120 // Define nome da pasta
121 if (!maquina.empty())
122 pasta += maquina + sep:
123 pasta += 'i' + to_string (iteracoes);
124 pasta += 'a' + to string ( aquecimento );
125 | pasta += '-';
126 for ( const int &g : graus )
127 pasta += to string (g) + '.';
128 pasta. pop back ();
129
130 // Cria a pasta
131 system ((iniCmd + sep + pasta).data());
132
133 // Descobre nome não usado
134 iniNome = "res" + sep + pasta + sep + " resultados ";
135 int n = -1;
136 while ( ifstream ( iniNome + to_string (++n) + ".csv")); // Existe
137 // Cria o arquivo
138 ofstream saida (iniNome + to_string (n) + ".csv");
139 if (! saida )
140 {
141 cerr << "Impossivel criar o arquivo\n";
142 return 0;
143 }
144
145 // Escreve no arquivo
146 int ult alg = algs ativos .back ();
147 algs_ativos.pop_back();
148 // Cabe ç alho
149 for (const int &alg : algs ativos)
150 \blacksquare saida \lt nomes [alg] \lt \lt \cdot \ldots151 saida << nomes [ult_alg] << '\n;
152 // Amostras
153 int numAmostras = vezesFora*vezesDentro;
154 for (int i = 0; i < numAmostras; i++)
155 {
156 for (const int &alg : algs ativos)
157 \left[\begin{array}{ccc} 157 & 157 \end{array}\right] saida \left[\begin{array}{ccc} 157 & 157 \end{array}\right] and \left[\begin{array}{ccc} 157 & 157 \end{array}\right] is the mass said of the mass said \left[\begin{array}{ccc} 157 & 157 \end{array}\right] and \left[\begin{array}{ccc} 157 & 157 \end{array}\right] is the mass said of the mass 
158 saida << tempos [ult_alg] [i] << '\n;
159 }
160
161 cout << "Arquivo \"" << iniNome + to_string(n) + ".csv" << "\"
             criado \n";
162 \mid \}163
164 template <class A, class N>
```

```
165 void testar ( BaseTesteAncestralComum <A, N> &tst , int alg , const
         vector <int > &graus , int vezes )
166 \mid f167 if (!alg ativo [alg])
168 return ;
169
170 vector < double> resultados;
171 for (auto i = 0; i < vezes; i++)
172 \quad 172173 double t = tst. executar (graus);
174 resultados . push back (t);
175 tempos [alg]. push back (t);
176 }
177
178 string &nome = nomes [alg];
179 cout << nome << ": ";
180 for (int i = 0; i <t = 0) int x = 0 and t = 0 and t = 0 and t = 0181 cout \langle \langle \cdot \rangle ':
182 for ( auto t : resultados )
183 cout \lt\lt " (" \lt\lt t \lt\lt " ms)";
184 cout \lt\lt' '\n';
185 \mid \}186
187 void executarTestes (
188 const vector <int> &graus,
189 int iter , int iterAquec ,
190 int vezesFora , int vezesDentro )
191 \mid f192 TesteAncestralComumSimples simples (iter, iterAquec);
193 TesteAncestralComumNovo novo (iter , iterAquec );
194 TesteAncestralComumHwloc hwloc (iter, iterAquec);
195 TesteAncestralComumMatriz matriz (iter, iterAquec);
196 TesteAncestralComumOverhead overhead (iter, iterAquec);
197 for (auto i = 0; i \lt vezesFora; i++)198 {
199 testar ( simples , ALG_SIMPLES , graus, vezesDentro );
200 diamic testar (novo , ALG_NOVO , graus, vezesDentro);
201 testar (hwloc, ALG_HWLOC, graus, vezesDentro);
202 | testar (matriz , ALG_MATRIZ , graus, vezesDentro);
203 testar (overhead, ALG OVERHEAD, graus, vezesDentro);
204 cout \langle \langle \rangle \rangle205 \quad \rightarrow206 }
```
tst  $tmp/tst$  tmp.h

```
1 # ifndef TST_TMP_H
2 # define TST_TMP_H
3
```

```
4 # include <algorithm >
5 # include <chrono >
6 # include <random >
7 # include <vector >
8
9 template <class Arv , class No >
10 class BaseTesteAncestralComum
11 \mid f12 using Par = std::pair <No, No>;
13
14 int numIter , numIterAquec ;
15
16 public :
17
18 BaseTesteAncestralComum ( int nI , int nIA) : numIter (nI),
          numIterAquec (nIA) {}
19
20 virtual Arv criarArvore (std:: vector <int> graus);
21 virtual std:: vector <No> pegarFolhas (Arv a);
22 virtual No ancestralComum (Arv arv , No a, No b);
23 virtual int acessar (No n); // Acessa qualquer coisa no nó
24 virtual void destruirArvore (Arv a);
25
26 // Tempo em milissegundos
27 double executar (std:: vector <int> graus)
28 {
29 Arv a = criarArvore (graus):
30
31 std:: vector <No> fs = pegarFolhas(a);
32 std:: vector <Par > pares = gerarPares (fs);
33 embaralhar (pares);
34
35 // Acumulador ( evita otimiza ções)
36 int acumulador = 0;
37 volatile int saida ;
38
39 // Aquecer
40 for (int i = 0; i < numIterAquec; i++)
41 for (Par par : pares )
42 acumulador += acessar ( ancestralComum (a, par.first ,
                par.second));
43
44 // Mede o tempo
45 using namespace std :: chrono ;
46 using relogio = high_resolution_clock ;
47 using milisDouble = duration < double , std :: milli >;
48 relogio :: time_point t0 = relogio :: now ();
49
50 // Roda
51 for (int i = 0; i < numIter; i++)
```

```
52 for (Par par : pares )
53 acumulador += acessar ( ancestralComum (a, par.first ,
               par.second));
54
55 // Mede o tempo
56 relogio:: time_point t1 = relogio:: now ();
57
58 saida = acumulador ;
59 destruirArvore (a);
60
61 double tempo = duration_cast < milisDouble >( t1 - t0). count ();
62 return tempo ;
63 \mid \lambda64
65 private :
66
67 std:: vector <Par> gerarPares (std:: vector <No> nos)
68 {
69 int tam = nos.size ();
70 std:: vector <Par> pares :
71 for (int i = 0; i < tam-1; i++)
72 for (int j = i+1; j < \tan; j++)73 pares.push_back({nos[i], nos[i]});
74 return pares ;
75 }
76
77 void embaralhar (std :: vector <Par > pares )
78 {
79 std:: shuffle (pares. begin (), pares. end (),
            std:: default_random_engine());
80 }
81 };
82
83 # endif /* TST_TMP_H */
```

```
tst tmp/tst tmp arv.h
```

```
1 /*
2 * Classes para testes de tempo de ancestral comum usando as
          estruturas em arv .h
3 */
4
5 # ifndef TST_TMP_ARV_H
6 # define TST_TMP_ARV_H
7
8 # include " tst_tmp .h"
9 # include "../ arv/arv.h"
10 # include "../ arv/ constr .h"
11 # include "../ arv/ percorr .h"
```

```
12
13 // Teste usando Arvore e No
14 class TesteAncestralComumArvore : public
        BaseTesteAncestralComum < Arvore *, No >
15 {
16 public :
17
18 TesteAncestralComumArvore ( int nI , int nIA) :
          BaseTesteAncestralComum (nI , nIA) {};
19
20 Arvore* criarArvore(std:: vector<int> graus)
21 \mid f22 return new Arvore (construirArvore (graus), graus.size()+1);
23 }
24
25 std:: vector <No> pegarFolhas (Arvore *a)
26 {
27 int ultNivel = a-> numNiveis - 1;
28 \blacksquare No *folhas = a->nosNiveis [ultNivel];
29 return std:: vector <No>(folhas, folhas +
            a-> nosPorNivel [ ultNivel ]);
30 \mid \}31
32 int acessar (No n)
33 {
34 return int (n->id);
35 \mid \}36
37 void destruirArvore ( Arvore *a)
38 {
39 delete a;
40 }
41 }:
42
43 // Teste usando ancestral comum simples
44 class TesteAncestralComumSimples : public TesteAncestralComumArvore
45 \mid f46 public :
47
48 TesteAncestralComumSimples ( int nI , int nIA) :
          TesteAncestralComumArvore (nI, nIA) {};
49
50 No ancestralComum ( Arvore *arv , No a, No b)
51 \quad 452 return ancestralSimples (a, b);
53 }
54 };
55
56 // Teste usando ancestral comum novo ( usando as estruturas )
57 class TesteAncestralComumNovo : public TesteAncestralComumArvore
```

```
58 {
59 public :
60
61 TesteAncestralComumNovo ( int nI , int nIA) :
          TesteAncestralComumArvore (nI, nIA) {};
62
63 No ancestralComum (Arvore *arv, No a, No b)
64 \mid f65 return ancestral (arv , a, b);
66 }
67 \quad \};
68
69 // Teste que não usa nada : Mede o overhead do loop
70 class TesteAncestralComumOverhead : public TesteAncestralComumArvore
71 \mid \{72 public :
73
74 TesteAncestralComumOverhead ( int nI , int nIA) :
          TesteAncestralComumArvore (nI , nIA) {};
75
76 No ancestralComum ( Arvore *arv , No a, No b)
77 \qquad78 return nullptr ;
79 }
80
81 int acessar (No n)
82 \mid f83 return 0;
84 }
85 \quad \}:
86
87 # endif /* TST_TMP_ARV_H */
```
tst\_tmp/tst\_tmp\_hwloc.h

```
1 /*
2 * Classe para teste de tempo de ancestral comum usando hwloc
3 */
4
5 # ifndef TST_TMP_HWLOC_H
6 # define TST_TMP_HWLOC_H
7
8 # include " tst_tmp .h"
9 #include <hwloc.h>
10 # include <string >
11
12 // Teste usando hwloc
13 class TesteAncestralComumHwloc : public
        BaseTesteAncestralComum < hwloc_topology_t , hwloc_obj_t >
```

```
14 \mid \{15 public :
16
17 TesteAncestralComumHwloc ( int nI , int nIA) :
         BaseTesteAncestralComum (nI , nIA) {};
18
19 hwloc_topology_t criarArvore(std::vector<int> graus)
20 \mid f21 // Descri ção da topologia sint é tica
22 std:: string s;
23 int ultimo = graus .back ();
24 graus.pop back();
25 for ( int g : graus )
26 s += "ca:" + std :: to_string (g) + ' '; // Caches evitam
              " compacta ção"
27 s += std::to_string (ultimo);
28
29 // Cria a topologia
30 hwloc_topology_t t;
31 hwloc topology init (&t);
32 hwloc_topology_set_synthetic (t, s.data ());
33 hwloc_topology_load (t);
34
35 return t;
36 }
37
38 std :: vector < hwloc_obj_t > pegarFolhas ( hwloc_topology_t t)
39 {
40 int ultNivel = hwloc_topology_get_depth (t) - 1;
41 std:: vector < hwloc_obj_t > folhas :
42 hwloc_obj_t folha = hwloc_get_obj_by_depth (t, ultNivel , 0);
43 while ( folha != nullptr )
44 {
45 folhas. push back ( folha );
46 folha = hwloc_get_next_obj_by_depth (t, ultNivel , folha );
47 }
48 return folhas ;
49 }
50
51 hwloc_obj_t ancestralComum ( hwloc_topology_t t, hwloc_obj_t a,
         hwloc obj t b)
52 {
53 return hwloc_get_common_ancestor_obj (t, a, b);
54 }
55
56 int acessar (hwloc obj t n)
57 {
58 return int (n->depth);
59 }
60
```

```
61 void destruirArvore ( hwloc_topology_t t)
62 \mid f63 hwloc_topology_destroy (t);
64 }
65 };
66
67 # endif /* TST_TMP_HWLOC_H */
```
tst\_tmp/tst\_tmp\_matriz.h

```
1 /*
2 * Classes para testes de tempo de ancestral comum usando as
         estruturas em arv .h
3 */
4
5 # ifndef TST_TMP_MATRIZ_H
6 # define TST_TMP_MATRIZ_H
7
8 # include " tst_tmp .h"
9 # include "../ matriz /arv.h"
10 # include "../ matriz / constr .h"
11 # include "../ matriz / percorr .h"
12
13 namespace matriz
14 \mid \{15 // Teste usando matriz Arvore e No
16 class TesteAncestralComumMatriz : public
          BaseTesteAncestralComum < Arvore *, No >
17 \overline{1}18 public :
19
20 TesteAncestralComumMatriz ( int nI , int nIA) :
            BaseTesteAncestralComum (nI , nIA) {};
21
22 Arvore* criarArvore(std:: vector<int> graus)
23 {
24 return new Arvore (construirArvore (graus));
25 }
26
27 std:: vector <No> pegarFolhas (Arvore *a)
28 \leftarrow \leftarrow29 std:: vector <No> vetorFolhas;
30 pegarFolhas (a->raiz , vetorFolhas );
31 No *folhas = vetorFolhas.data();
32 return std:: vector <No>(folhas, folhas + vetorFolhas.size());
33 }
34
35 void pegarFolhas (No no, std:: vector <No> &nos)
36 {
```

```
37 if (no -> numFilhos == 0)
38 nos. push_back (no);
39 else
40 for (No filho : std:: vector <No>(no->filhos,
             no -> filhos +no -> numFilhos ))
41 pegarFolhas (filho, nos);
42 }
43
44 No ancestralComum ( Arvore *arv , No a, No b)
45 {
46 return ancestral (arv , a, b);
47 }
48
49 int acessar (No n)
50 {
51 return int (n->id);
52 }
53
54 void destruirArvore ( Arvore *a)
55 {
56 delete a;
57 }
58 };
59 }
60
61 # endif /* TST_TMP_MATRIZ_H */
```
# **APÊNDICE B – ARTIGO SOBRE O TRABALHO**

## **Representação Otimizada de Topologias de Máquina**

**Igor da Silva Solecki 1**

<sup>1</sup>Departamento de Informática e Estatística Universidade Federal de Santa Catarina (UFSC) – Florianópolis, SC – Brazil

igor.solecki@grad.ufsc.br

*Abstract. The goal of this project is to develop new optimized ways of representing and providing informations about machine topologies for the use in high performance applications. The Hardware Locality (hwloc) project, state of the art in topologies representation, was analised in order to identify points that could be optimized. The developed algorithms and structures were tested and compared with other approaches.* 

*Resumo. O objetivo deste trabalho é desenvolver novas formas otimizadas de representar e disponibilizar informações sobre topologias de máquina para o uso em aplicações de alto desempenho. O projeto Hardware Locality (hwloc), estado da arte em representação de topologias, foi analisado para identificar pontos passíveis de otimizações. Os algoritmos e estruturas desenvolvidos foram testados e comparados com outras abordagens.* 

## **1. Introdução**

Atualmente, arquiteturas de computadores são construídas de forma hierárquica quanto à memória. O que motiva a existência dessa hierarquia é o fato de que diferentes tipos de memória possuem tamanhos, velocidades de acesso e custos distintos, e ela permite que o espaço das memórias maiores esteja disponível sem que se perca a velocidade das menores e mais rápidas.

Parte dessa hierarquia é composta por um ou mais níveis de *cache*, memórias com capacidade reduzida, mas maior velocidade, permitindo que, em um dado momento, um conjunto de dados qualquer possa ser acessado mais rapidamente.

Sobre essas hierarquias e fazendo uso delas estão as unidades de processamento, acessando e operando sobre os dados em memória. Quanto mais próximo for o nível de memória em que esses dados estiverem, menor o tempo de acesso. Quando essas unidades precisam se comunicar entre si, elas fazem uso da hierarquia de memória.

A hierarquia pode ser organizada de várias formas, podendo se tornar complexa e de grande profundidade. A organização compreendendo hierarquia de memória e unidades de processamento, na sua totalidade, define uma topologia de máquina.

Certas combinações de fatores da aplicação e da arquitetura podem resultar na melhoria ou na degradação do desempenho. Um estudo de caso apresentado por Treibig, Hager e Wellein (2010) mostra como uma certa distribuição de tarefas faz o desempenho cair aproximadamente pela metade. Portanto, é essencial o conhecimento

da topologia da máquina, que possibilita o devido ajuste das aplicações a ela, de modo a aproveitar ao máximo os recursos disponíveis.

Disso vem a necessidade de haver alguma representação da topologia para fornecer as informações necessárias sobre ela, seja diretamente às aplicações ou a outras partes do sistema, que usarão tais informações para realizar otimizações. No entanto, a disponibilização de tais informações gera custos adicionais, além de ter outras implicações relacionadas ao tamanho das estruturas de dados que podem afetar o desempenho. Assim, é necessário que haja um compromisso entre o tempo de acesso e o espaço ocupado pela representação utilizada.

Podem-se encontrar diversos exemplos que ilustram como informações sobre a hierarquia podem efetivamente ser usadas para melhorar o desempenho de aplicações [Broquedis et al. 2010a] [Broquedis et al. 2010b] [Fatahalian et al. 2006] [Pilla 2014] [Rashti et al. 2011].

## **1.1. Objetivos**

Este trabalho tem como objetivo o desenvolvimento de uma representação de topologias de máquina, compreendendo as estruturas de dados utilizadas e os métodos de acesso, que mantenha o compromisso necessário entre tempo de acesso e espaço ocupado na memória pelas estruturas de dados.

## **2. Fundamentação Teórica**

As hierarquias de memória possuem várias características que afetam o desempenho de aplicações e precisam, portanto, ser conhecidas ao se trabalhar com aplicações de alto desempenho.

*Caches* são memórias com o próposito de diminuir o tempo médio de acesso aos dados. Elas são construídas com tecnologias que as tornam mais rápidas que outros níveis. O princípio de sua funcionalidade é manter à disposição dos programas, de forma rápida, aqueles dados dos quais eles precisam ou que estão usando no momento. Esses dados são disponibilizados conforme a capacidade de armazenamento da *cache*, que comumente é menor que o conjunto de todos os dados usados pelo programa, resultando na necessidade de remover alguns para acomodar outros.

*Non-Uniform Memory Access* (NUMA) é um tipo de multiprocessador com espaço de endereçamento único em que diferentes partes da memória estão mais próximas de alguns núcleos do que dos outros [Patterson e Hennessy 2011]. O modo como os nós NUMA são interconectados determina os custos de comunicação entre quaisquer dois núcleos em nós distintos e define os níveis que existirão a mais na hierarquia, ou seja, a sua profundidade. Essas informações são de grande valia e devem ser fornecidas por representações da topologia com precisão.

#### **3. Estado da Arte**

No estado da arte quanto à representação de topologias de máquina encontra-se o projeto Hardware Locality (hwloc) [BROQUEDIS et al. 2010], um pacote de *software* amplamente utilizado que possui grande portabilidade. O hwloc foi analisado neste trabalho devido ao seu uso em diversos projetos e, em especial, no HieSchella [Pilla

2014], o qual poderia ter ganhos significativos de desempenho com os resultados deste trabalho.

O hwloc modela a hierarquia de memória como uma árvore de objetos, com várias ligações (ponteiros) entre objetos acrescentadas para representar melhor a topologia, e trata hierarquias assimétricas (que possuem quantidades diferentes de objetos em ramos partindo do mesmo nó).

Existem diversas funções que podem ser utilizadas para acessar os objetos da hierarquia e informações sobre eles. Entre elas, existem funções de percorrimento, que permitem encontrar objetos segundo diversos critérios, as quais foram analisadas quanto à complexidade com o objetivo de identificar pontos que poderiam ser melhorados do ponto de vista do desempenho. Em geral, elas têm tempo constante O(1) ou linear na altura da árvore (O(altura)), que é o mesmo que O(log N), onde N é a quantidade de nós da árvore.

O projeto HieSchella, o qual possui código aberto e utiliza o hwloc, foi analisado, e as chamadas mais importantes a funções do hwloc foram identificadas para se ter uma referência de quais funções são mais relevantes para o desempenho dentro de um projeto real. O seção a seguir apresenta o que foi feito em decorrimento dessas análises.

#### **4. Implementação**

Esta seção apresenta as análises realizadas com foco no desempenho e os algoritmos e implementações resultantes. Todo o código foi desenvolvido na linguagem C++.

Diante das considerações feitas sobre o projeto hwloc e o seu uso no projeto HieSchella, a função que encontra o ancestral comum mais próximo (ACMP) entre dois nós foi escolhida como alvo de otimizações. Ela é uma das funções implementadas no hwloc com complexidade O(altura) (ou O(log N)) e está entre as de uso mais significativo no HieSchella. Algumas formas de implementá-la foram analisadas.

## **4.1. Implementações da função ACMP**

A função que encontra o ancestral comum mais próximo recebe dois nós como entrada (e possivelmente algumas estruturas adicionais, se houver necessidade) e retorna um nó (o ancestral) como saída.

A maneira provavelmente mais intuitiva de se descobrir o ACMP é "subir" pela árvore, isto é, a partir dos dois nós dos quais se deseja encontrar o ACMP, seguir as ligações em direção aos pais até se chegar ao mesmo nó. Por ser um método que funciona subindo as ligações, foi chamado de AscendACMP (Algoritmo 1). Sua complexidade é O(log N).

No caso do hwloc, o algoritmo se torna um pouco mais complicado, pois ele trata hierarquias assimétricas (pode haver ramos sem nó em algum nível). Neste caso, dois nós no mesmo nível podem ter pais em níveis diferentes. Ao fim de cada iteração, um dos nós pode estar "mais alto" (nível menor), portanto, este método usado pelo hwloc foi chamado de OndulACMP (Algoritmo 2), em analogia a uma superfície ondulada.

#### **Algoritmo 1. AscendACMP – ACMP subindo as ligações**

```
Entrada: Dois nós a e b
Saída: O ACMP entre a e b
// Inicialmente, encontra ancestrais de a e b no
    mesmo nível
enquanto nível<sub>a</sub> > nível<sub>b</sub> faça
 a \leftarrow \text{pai}(a)enquanto nível_b > nível_a faça
 \vert \quad b \leftarrow \text{pai}(b)enquanto a \neq b faça
   a \leftarrow \text{pai}(a)<br>b \leftarrow \text{pai}(b)retorna a
```
#### **Algoritmo 2. OndulACMP – ACMP implementado no hwloc**

```
Entrada: Dois nós a e b
Saída: O ACMP entre a e b
enquanto a \neq b faca
      enquanto nível<sub>a</sub> > nível<sub>b</sub> faça
        \begin{array}{|c} \hline a \leftarrow \text{pai}(a) \end{array}enquanto nível<sub>o</sub> > nível<sub>o</sub> faça
       \overline{b} \leftarrow \text{pai}(b)se a \neq b e nível<sub>a</sub> = nível<sub>b</sub> então
            a \leftarrow \text{pai}(a)b \leftarrow \text{pai}(b)retorna a
```
Um ponto que pode afetar o desempenho destes algoritmos (AscendACMP e OndulACMP) é o fato de que é necessário acessar cada nó (os nós iniciais e todos os seus ancestrais até o ACMP), e os nós estão espalhados pela memória.

Outros dois algoritmos foram analisados: um utilizando uma matriz, MatrizACMP e outro utilizando novas estruturas que foram desenvolvidas, CombinACMP. No MatrizACMP, cada nó possui um ID único. Uma matriz com uma linha e uma coluna para cada nó guarda na posição (i, j) o ACMP entre os nós de ID i e j. Embora este algoritmo tenha complexidade constante, sua complexidade espacial é  $O(N^2)$ . Visto que a matriz é simétrica, apenas cerca de metade dela precisa ser armazenada, conforme o Algoritmo 3. No entanto, a complexidade espacial se mantém.

#### **Algoritmo 3. MatrizACMP – ACMP usando uma matriz**

```
Entrada: Dois nós a e b
             Uma matriz M que possui na linha i e coluna j(M(i, i)), i > i, o ACMP entre os nós de ID i e j
Saída: O ACMP entre a e b
\lim_{h \to \infty} max(id_a, id_b)\text{coluna} \leftarrow \min(\text{id}_a, \text{id}_b)retorna M(\text{linha}, \text{column})
```
A abordagem desenvolvida, CombinACMP, atribui um ID para cada nó de maneira que o ID de um nó aparece na representação binária dos IDs de todos os seus descendentes. Desse modo, dados os IDs de dois descendentes, é possível identificar o ID do ACMP. Usando apenas as operações que podem ser vistas nas linhas 1 – 4 do

Algoritmo 4, pode-se descobrir o ID do ACMP. Essa estratégia foi chamada de CombinACMP pelo modo como o ID do ancestral é extraído da parte dos IDs em que eles combinam. Uma vez que o ID do ACMP é conhecido, o nó em si precisa ser encontrado. A maneira considerada mais adequada foi o uso de uma função de espalhamento ( *hash*) que não cause colisões. As linhas 5 – 7 do Algoritmo 4 apresentam como isso é feito. As funções BitParaNível e Espalhamento dependem da árvore utilizada.

**Algoritmo 4. AscendACMP – ACMP subindo as ligações** 

```
Entrada: Dois nós a \notin bSaída: O ACMP entre a \cdot b// Bits que diferem
1 dif \leftarrow id<sub>a</sub> OuEx<sub>bit-a-bit</sub> id<sub>b</sub>
  // Bit 1 apenas na primeira posição em que os IDs
      diferem
\mathbf{a} bit \leftarrow dif \mathbf{E}_{\text{bit-a-bit}}(-\text{dif})// Todos os bits antes do primeiro diferente
\frac{1}{2} masc \leftarrow hit -1// Id do ancestral comum mais próximo
\mathbf{A} id \leftarrow id<sub>a</sub> \mathbf{E}_{\text{bit-a-bit}} masc
  // Encontra o nó
5 nível \leftarrow BITPARANÍVEL(bit)
\mathbf{6} pos \leftarrow ESPALHAMENTO(nível, id)
\tau retorna E(nível, pos)
```
A corretude das estruturas utilizadas na implementação do CombinACMP foi testada. Testes de desempenho foram realizados com os quatro algoritmos considerados, conforme apresentado na seção seguinte.

#### **5. Testes de Desempenho**

Com o objetivo de avaliar o desempenho do algoritmo desenvolvido, foram realizados testes que permitiram comparar o desempenho das diferentes abordagens. Os dados foram obtidos medindo o tempo tomado pelos algoritmos ao se encontrar repetidamente o ACMP entre os nós folhas de algumas árvores.

Os testes foram executados sobre duas máquinas ( *notebooks*), identificadas como Máquina A e Máquina B. A Tabela 1 apresenta detalhes de ambas. Cinco árvores distintas foram usadas nos testes (Tabela 2). Para cada algoritmo e com cada árvore, foram feitas 150 observações na Máquina A e 450 observações na Máquina B, que teve menores tempos de execução, possibilitando esse maior número de observações.

As Figuras 1 e 2 apresentam o tempo médio por chamada da função ACMP, calculado usando a mediana dos dados, para cada uma das árvores. É possível ver que o CombinACMP foi o que teve a menor variação nos tempos diante do uso de árvores com características distintas, como tamanho (quantidade de nós) da árvore e quantidade média de ligações entre os nós usados nas buscas e seus respectivos ACMPs. O MatrizACMP, apesar da complexidade constante, com uma árvore com cerca de cinco vezes mais nós, teve tempos médios 73% maior na Máquina A e 52% maior na Máquina B.

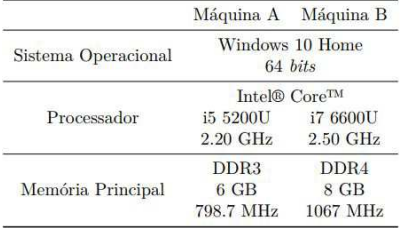

#### **Tabela 1. Características das máquinas utilizadas nos testes**

#### **Tabela 2.** *Caches* **das máquinas utilizadas nos testes**

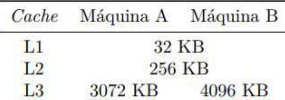

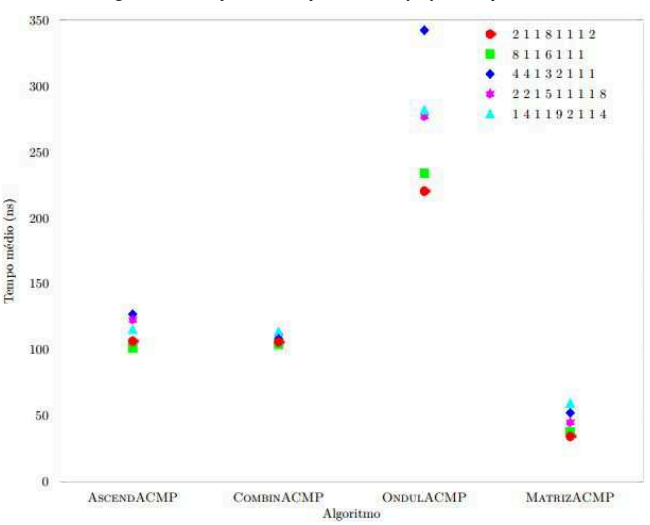

#### **Figura 1. Tempo médio por busca (ns) – Máquina A**

## **6. Conclusão e Trabalhos Futuros**

O objetivo deste trabalho foi desenvolver formas otimizadas de representar topologias de máquina. O projeto hwloc, estado da arte em representação de topologias, foi analisado e a função que encontra o ACMP foi identificada como um ponto relevante a se otimizar. Com essa análise, novas estruturas foram desenvolvidas, além de um algoritmo utilizando-as, CombinACMP. Esse algoritmo e outras abordagens foram implementados e testados.

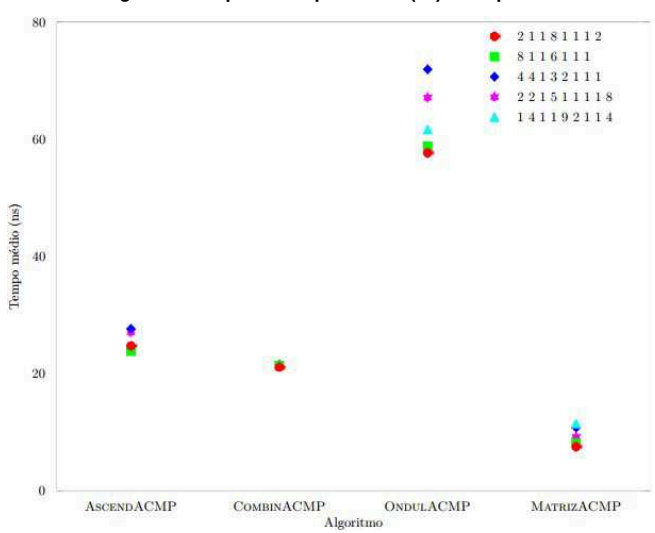

**Figura 2. Tempo médio por busca (ns) – Máquina B** 

O CombinACMP mostrou características promissoras, como menor variação no tempo de execução e estruturas que devem originar acessos à memória menos esparsos do que nas outras abordagens. O MatrizACMP, apesar de ter tido tempos menores, mesmo sendo um algoritmo de complexidade constante, se mostrou sensível ao aumento do tamanho das árvores utilizadas.

Este algoritmo desenvolvido, CombinACMP, poderia ser utilizado no hwloc, realizando-se as devidas adaptações, ou ser usado em conjunto com outras otimizações para desenvolver uma nova ferramenta, tendo em foco considerações semelhantes às feitas neste trabalho em relação ao uso da memória. Para isso, as estruturas utilizadas no CombinACMP podem ser melhoradas, caso isso apresente ganhos de desempenho, outras técnicas para reduzir os acessos à memória podem ser estudadas e outras funções do hwloc podem ser analisadas para se encontrarem alternativas mais eficientes.

#### **Referências**

- BROQUEDIS, F. et al. hwloc: a Generic Framework for Managing Hardware Affinities in HPC Applications. In: *PDP 2010-The 18th Euromicro International Conference on Parallel, Distributed and Network-Based Computing*  . [S.l.: s.n.], 2010. p. 180–186. ISSN 1066-6192.
- BROQUEDIS, F. et al. ForestGOMP: an efficient OpenMP environment for NUMA architectures. *International Journal of Parallel Programming*, Springer, v. 38, n. 5-6, p. 418–439, 2010.
- FATAHALIAN, K. et al. Sequoia: Programming the Memory Hierarchy. In: Proceedings of the 2006 ACM/IEEE Conference on Supercomputing. New York,

NY, USA: ACM, 2006. (SC '06). ISBN 0-7695-2700-0. Disponível em: <http://doi.acm.org/10.1145/1188455.1188543>.

- PATTERSON, D. A.; HENNESSY, J. L. Computer Organization and Design: The *Hardware/Software Interface.* 4th. ed. [S.l.]: Morgan Kaufmann, 2011.
- PILLA, L. L. Topology-Aware Load Balancing for Performance Portability over *Parallel High Performance Systems*. Tese (Doutorado) — Université de Grenoble; UFRGS, 2014.
- RASHTI, M. J. et al. Multi-core and network aware mpi topology functions. *Recent Advances in the Message Passing Interface*, Springer, jan 2011. Disponível em: <http://dx.doi.org/10.1007/978-3-642-24449-0\_8>.
- TREIBIG, J.; HAGER, G.; WELLEIN, G. LIKWID: A lightweight performance-oriented tool suite for x86 multicore environments. In: *Proc. 39th Int. Conf. Parallel Processing Workshops*  . [S.l.: s.n.], 2010. p. 207–216. ISSN 0190-3918.